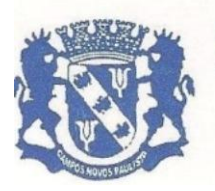

Rua Edgard Bonini (Dengo), 492 - CEP 19.960-000 - Estado de São Paulo Fone: (0\*\*14) 3476-1144 - Fone/Fax: (0\*\*14) 3476-1137 CNPJ 46.787.644/0001-72 - e-mail: pmcampospta@terra.com.br

#### **EDITAL**

PROCESSO N.º **608/2021**

CONVITE N.º **07/2021**

TIPO DE LICITAÇÃO: **MENOR PREÇO "GLOBAL"** 

ABERTURA DOS ENVELOPES**: 09/04/2021 às 09H00.**

OBJETO: **"CONTRATAÇÃO DE EMPRESA PARA IMPLANTAÇÃO, TREINAMENTO, CONVERSÃO E ATUALIZAÇÃO MENSAL DE SISTEMAS DA GESTÃO MUNICIPAL".**

A **PREFEITURA MUNICIPAL DA ESTÂNCIA CLIMÁTICA DE CAMPOS NOVOS PAULISTA**, pessoa jurídica de direito público, devidamente inscrita no CNPJ n.º 46.787.644/0001-72, com endereço na Rua Edgard Bonini (Dengo), n.º 492, Centro, Campos Novos Paulista - SP, comunica a abertura da licitação em referencia, a qual tem por objeto a **"aquisição da Cessão de Licença de Uso por tempo Determinado, Treinamento e Atualização Mensal que garanta as alterações legais, corretivas e evolutivas nos softwares adquiridos, atendimento e suporte técnico para os softwares,**  *Sistema de Saneamento, Controle Interno, Tramitação de Processos e Tramitação de Processos online e Atendimento ao Cidadão para Dispositivo móvel"***,** conforme Termo de Referência - **ANEXO I**, bem como as demais condições adiante descritas.

### **CLÁUSULA I – FUNDAMENTAÇÃO LEGAL**

1.1.- Esta licitação será regida pela Lei Federal n.º 8.666/93 e suas posteriores alterações, atendendo às solicitações dos respectivos Setores desta Prefeitura Municipal.

### **CLÁUSULA II – DA CONDIÇÃO DE PARTICIPAÇÃO**

# **2.1. SERÃO ACEITAS PARTICIPAÇÕES DE EMPESAS DE QUALQUER PORTE CUJO RAMO DE ATIVIDADE SEJA PERTINENTE AO OBJETO DA CONTRATAÇÃO QUE PREENCHEREM OS REQUISI-TOS E CONDIÇÕES DE CREDENCIAMENTO CONSTANTES DESTE EDITAL**

2.2**. - A proponente para valer-se dos benefícios do Decreto Federal 8.538 de 06 de outubro de 2015, das Microempresas, Empresas de Pequeno Porte, Agricultores Familiares, Produtores Rurais Pessoa Física, Microempreendedores Individuais e Sociedades Cooperativas de Consumo, DEVERÁ apresentar:** 

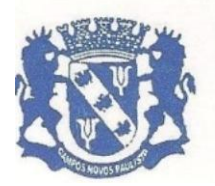

Rua Edgard Bonini (Dengo), 492 - CEP 19.960-000 - Estado de São Paulo Fone: (0\*\*14) 3476-1144 - Fone/Fax: (0\*\*14) 3476-1137 CNPJ 46.787.644/0001-72 - e-mail: pmcampospta@terra.com.br

# **a) Declaração de Microempresas, Empresas de Pequeno Porte, Microempreendedores Individuais, modelo (ANEXO IV).**

2.4.- Os interessados em participar da presente licitação deverão satisfazer as exigências de comprovação, constante dos artigos 28 a 31 da Lei n.º 8.666/93, convidados e empresas do ramo cadastradas ou não nesta Prefeitura, ou que requererem esse direito na forma da lei, (artigo 22 parágrafo 3º da lei 8.666/93) vedada a participação de empresa que tenha sido declarada inidônea por qualquer órgão da Administração Direta e Indireta da União, dos Estados, do Distrito Federal e dos Municípios ou ainda, que esteja com o direito de licitar suspenso.

2.5. - Apresentar para a sua **Habilitação,** em envelopes não transparentes e fechados que contenha a sua identificação e numero desta licitação, sob o título *"Envelope nº 01 - Habilitação"*, o que se segue:

**a) Registro comercial, no caso de empresa individual (última alteração consolidada);** 

**b) Ato constitutivo, estatuto ou contrato social em vigor (última alteração consolidada), devidamente registrado na Junta Comercial, em se tratando de sociedades comerciais;** 

**c) Documentos de eleição dos atuais administradores, tratando-se de sociedades por ações, acompanhados da documentação mencionada na alínea "b", deste subitem;** 

**d) Ato constitutivo (última alteração consolidada) devidamente registrado no Cartório de Registro Civil de Pessoas Jurídicas tratando-se de sociedades civis, acompanhado de prova da diretoria em exercício;** 

**e) Prova de inscrição no Cadastro Nacional de Pessoas Jurídicas do Ministério da Fazenda (CNPJ);** 

**f) Prova de Regularidade para com a Fazenda Federal, incluindo Dívida Ativa e Contribuições Sociais ao INSS;**

**g) Prova de Regularidade Fiscal para com a Fazenda Estadual, Dívida Ativa – ICMS;**

**h) Prova de Regularidade Fiscal para com a Fazenda Municipal, incluindo Dívida Ativa – ISS;**

**i) Prova de Regularidade perante a Justiça do Trabalho;**

**j) Prova de Regularidade para com o FGTS.**

**k) Certidão negativa de falência e concordata expedida pelo distribuidor da sede da pessoa jurídica;**

**l) Certidão negativa de recuperação judicial ou extrajudicial expedida pelo distribuidor da sede da pessoa jurídica;** 

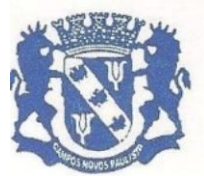

Rua Edgard Bonini (Dengo), 492 - CEP 19.960-000 - Estado de São Paulo Fone:  $(0**14)$  3476-1144 - Fone/Fax:  $(0**14)$  3476-1137 CNPJ 46.787.644/0001-72 - e-mail: pmcampospta@terra.com.br

**m) Nas hipóteses em que a certidão encaminhada for positiva, deve o licitante apresentar comprovante da homologação/deferimento pelo juízo competente do plano de recuperação judicial/extrajudicial em vigor**.

**n) Certidão atualizada expedida, conforme o caso:**

**n1) Pela Junta Comercial do Estado da sede da empresa;**

**n2) Pelo Cartório de Registro Civil das Pessoas Jurídicas, da sede da empresa e,**

**n3) Pelos Órgãos ou Conselhos de Cadastros de Profissionais/Entidades.**

**o) Declaração de que inexiste qualquer fato impeditivo à sua participação e que não foi declarada inidônea ou suspensa para contratar com o Poder Publico de qualquer esfera, e que se compromete a comunicar ocorrência de fatos que altere essa situação e que venha a ser conhecido após o encerramento dessa licitação (modelo ANEXO III);**

**p) Declaração de que não emprega menor de 18 (dezoito) anos em trabalho noturno, perigoso ou insalubre e menor de 16 (dezesseis) anos desempenhando qualquer trabalho, salvo na condição de aprendiz, a partir dos 14 (quatorze) anos, facultando-se a utilização do modelo ANEXO IV.**

2.6.- A documentação poderá ser apresentada no original ou através de impresso informatizado obtido via internet com data de expedição não anterior a 90 (noventa dias) da data de encerramento da licitação, se outro prazo de validade não constar dos documentos.

2.7.- Os casos de isenção de Tributo Municipal, Estadual ou Federal, deverão ser devidamente comprovados por Certidão de Isenção.

### **CLÁUSULA III – APRESENTAÇÃO DOS ENVELOPES**

3.1.- A proposta e os documentos para habilitação deverão ser apresentados, separadamente, em 02 (dois) envelopes não transparentes, fechados e indevassáveis, contendo em sua parte externa, a identificação da licitante, e os seguintes dizeres:

# **ENVELOPE N.º 01 – "HABILITAÇÃO"**

CONVITE N.º 07/2021 - PROCESSO N.º 608/2021 PREFEITURA MUNICIPAL DE CAMPOS NOVOS PAULISTA

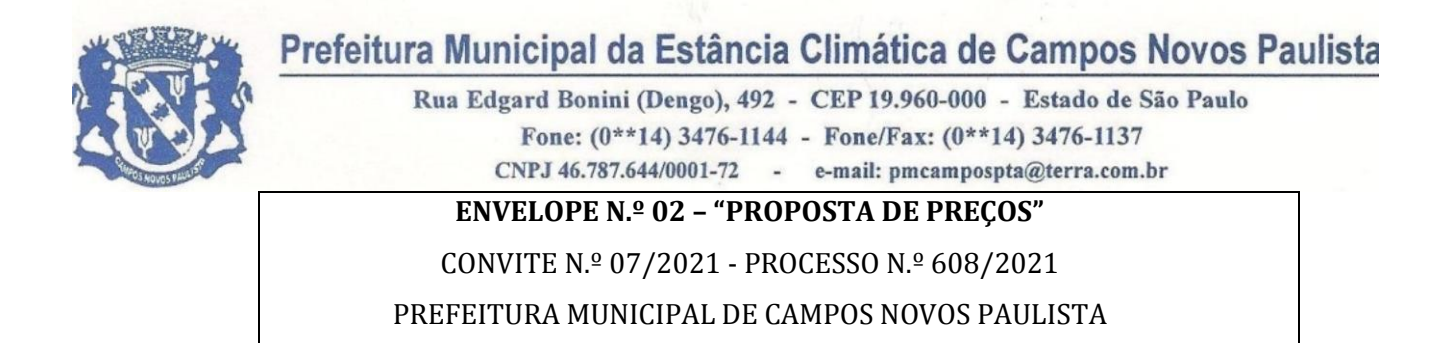

### **CLÁUSULA IV – APRESENTAÇÃO DA PROPOSTA**

4.1.- A proposta deverá ser datilografada ou digitada, preferencialmente, sem emendas ou rasuras, com vistas a atender todas as exigências contidas neste CONVITE, como exposto no modelo do **ANEXO II,** devendo ser identificada e assinada, bem como acondicionada em **envelope não transparente e fechado** que contenha a identificação do proponente e número desta licitação **sob o Título** *"Envelope n.º 02 – PROPOSTA"*, devendo conter e incluir:

4.2.- Item compatível com o objeto licitado, preços líquidos, fixos e irreajustáveis, expressos em moeda corrente nacional.

4.2.1.- Prazo de validade da proposta, o qual **não poderá ser inferior a 60 dias** contados da data de encerramento da licitação.

4.3.- A proposta depois de aberta acha-se vinculada à licitação pelo seu prazo de validade, não sendo admitida sua retirada ou desistência por parte do proponente.

4.4.- Aberta a proposta o proponente estará automaticamente aceitando e sujeitando-se a todas as clausulas e condições do Edital.

4.5.- Se por qualquer falha a proposta não indicar o prazo de sua validade, esta será considerada válida por 60 (sessenta) dias independente de qualquer outra manifestação.

4.6.- A documentação também poderá ser apresentada através de cópia, produzida por qualquer processo de reprodução, autenticada por cartório competente.

4.7.- As autenticações poderão também ser feitas, por membros da Comissão Municipal de Licitações nos termos do artigo 32 da Lei Federal n.º 8.666/63, no ato de abertura do envelope respectivo, desde que referidas cópias se façam acompanhar dos documentos originais, sendo estes últimos devolvidos, após a autenticação requerida, ao representante legal presente.

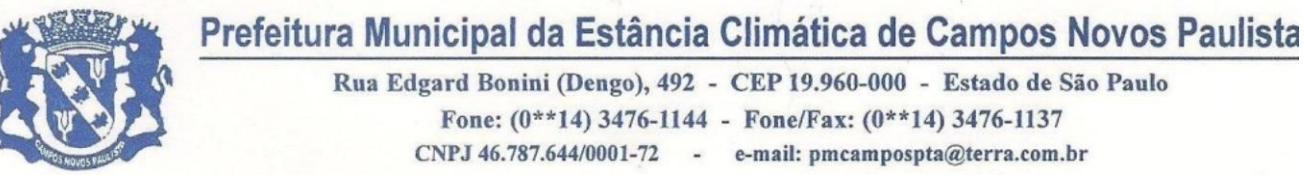

4.8.- Aberto o envelope, não será admitida a juntada de quaisquer outras peças visando sanar falhas ou omissões, tanto com relação à proposta quanto à documentação exigida, salvo os casos expressamente previstos pela Lei Federal n.º 8.666/93.

4.9.- Admitir-se-á somente proposta que contemple preços com duas casas decimais após a vírgula.

4.10.- Todos os documentos e propostas serão rubricados pelos licitantes presentes e pela Comissão.

4.11.- A realização da abertura dos envelopes de documentos e propostas será lavrada em ata circunstanciada assinada pelos licitantes e presentes e membros da Comissão Municipal de Licitações.

### **CLÁUSULA V – DA CONDIÇÃO DE PAGAMENTO**

5.1.- O pagamento **será efetuado de acordo com o disposto no Anexo I Termo de Referencia**, não sendo admitida proposta com condição de pagamento diferente.

5.1.1.- O pagamento será suspenso se observado algum descumprimento das obrigações assumidas pela contratada.

5.2.- A Prefeitura não efetuará pagamento através de cobrança bancária, Correios ou duplicata em carteira, devendo a adjudicatária do certame indicar o número de sua conta corrente, agência, e banco correspondente.

5.3.- A empresa vencedora fica obrigada a fornecer seus dados bancários para que possa ser efetivado o pagamento, sendo que o não fornecimento destes dados implicará em seu não pagamento.

#### **CLÁUSULA VI – JULGAMENTO**

6.1.- O julgamento será feito pela COMUL, observado o critério de *menor preço*, considerando-se **"GLOBAL"**, nos termos do artigo 6º, da Lei Federal n.º 8.666/93 e suas alterações.

6.2.- Na hipótese de ser verificada absoluta igualdade entre as propostas de menor preço, o desempate será decidido por sorteio, após convocação das licitantes.

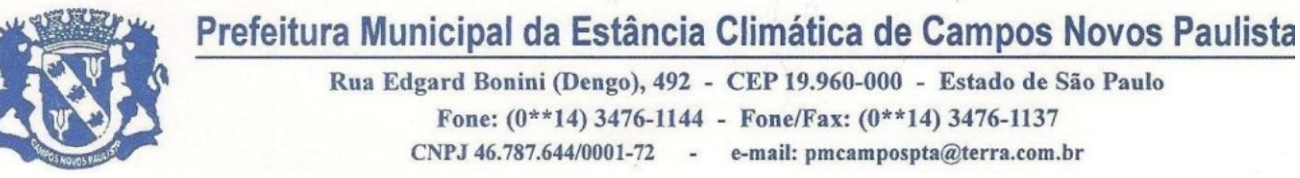

6.3.- Nessa fase serão desclassificadas as propostas que não satisfaçam integralmente ao exigido pelo presente Edital, ou aquelas que apresentarem preços excessivos ou manifestamente inexequíveis;

### **CLÁUSULA VII – SANÇÕES POR INADIMPLEMENTO**

7.1.- A recusa injustificada da adjudicatária em assinar o contrato, dentro do prazo de 03 (três) dias da ciência da Homologação/Adjudicação do resultado, caracteriza o descumprimento total da obrigação assumida, sujeitando-se, sem prejuízo das demais sanções previstas nos incisos III e IV do artigo 87 da Lei Federal n.º 8.866/93, em multa pecuniária de 10% (dez por cento) sobre o valor da obrigação não cumprida.

7.2.- O atraso injustificado na prestação dos serviços solicitados, nas datas e formas definidas pela Administração, em prejuízo do disposto no parágrafo primeiro do artigo 86 da Lei Federal n.º 8.666/93, sujeitará a Contratada à multa de mora, calculada na proporção de 1% (um por cento) para cada dia (corrido) sobre o valor da obrigação não cumprida, o atraso eventual, quando justificado por motivo de força maior, deverá ser comunicado por escrito pela contratada e aceito pela Prefeitura.

### **CLAUSULA VIII – DO CONTRATO, DA RESCISÃO, DA PRORROGAÇÃO.**

### 8.1.- **O futuro contrato terá vigência de 12 (doze) meses a partir da data de sua assinatura.**

8.1.1.- O futuro contrato poderá ser prorrogado por iguais e sucessivos períodos, nos termos do art. 57, inciso II, da Lei Federal nº 8.666/93 e suas posteriores alterações.

8.2.- O futuro contrato poderá sofrer alterações conforme o art.65, Inciso II, alínea "d" e § 1º, da Lei Federal n.º 8.666/93 e suas alterações.

8.3.- O futuro contrato poderá ser rescindido automaticamente, independentemente de qualquer aviso judicial ou extrajudicial, se o futuro contratado for enquadrado em uma das hipóteses previstas dos artigos 78 e 79 da Lei Federal n.º 8.666/93 e suas alterações.

**8.4.- A execução do futuro contrato será acompanhada e fiscalizada pelo responsável do Departamento de Administração.**

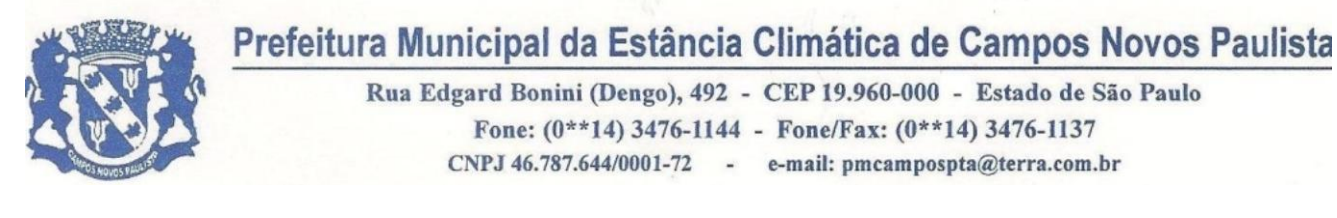

9.1. - As despesas decorrentes do presente processo licitatório correrão por conta das seguintes dotações orçamentárias:

**02 – PODER EXECUTIVO 02.01 – DEPARTAMENTO DE ADMINISTRAÇAO 041220002.2.003000 – MANUTENÇAO DOS SERVIÇOS ADMINISTRATIVOS** 3.3.90.40.99.00.00 – Serviços Técnicos Profissionais 110 – Código Reduzido RECURSO PRÓPRIO

#### **CLÁUSULA X – ENTREGA E ABERTURA DOS ENVELOPES**

10.1.- Os envelopes contendo a proposta e documentos deverão ser entregues até às **08h50min do dia 09/04/2021**, na **Prefeitura Municipal da Estância Climática de Campos Novos Paulista -SP**, com endereço na Rua Edgard Bonini (Dengo), n.º 492, Centro, Campos Novos Paulista - SP, onde ocorrerá a sessão pública de abertura do presente processo de licitação.

#### **CLÁUSULA XI – DO DIREITO DE RECURSO**

11.1.- Dos atos praticados pela Comissão Municipal de Licitações no processamento da licitação, cabem recursos hierárquicos nas formas e prazos estabelecidos pelo artigo 109 da Lei Federal n.º 8.666/93, que deverá ser protocolado junto no Setor de Protocolo da **Prefeitura Municipal da Estância Climática de Campos Novos Paulista - SP**, com endereço na Rua Edgard Bonini (Dengo), n.º 492, Centro, Campos Novos Paulista - SP, endereçado a COMUL (Comissão Municipal de Licitações).

11.2.- Nos eventuais atos de impugnação ou recurso, o interessado deverá obedecer ao exposto neste edital e na Lei Federal n.º 8.666/93.

#### **CLÁUSULA XII – DA FORMA DE EXECUÇÃO**

12.1.- O objeto desta licitação deverá ser executado através de contrato firmado entre o adjudicatário e a Administração, nos termos deste edital, anexos e da respectiva Lei Federal n.º 8.666/93 e suas alterações.

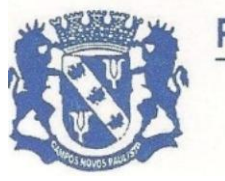

Rua Edgard Bonini (Dengo), 492 - CEP 19.960-000 - Estado de São Paulo Fone:  $(0**14)$  3476-1144 - Fone/Fax:  $(0**14)$  3476-1137 CNPJ 46.787.644/0001-72 - e-mail: pmcampospta@terra.com.br **CLAUSULA XIII – DAS DISPOSIÇOES GERAIS**

13.1. - A qualquer tempo esta licitação poderá ser anulada ou revogada, com amparo na legislação vigente, em especial a Lei Federal n.º 8.666/93 e suas posteriores alterações.

13.2.- As informações complementares julgadas necessárias deverão ser procuradas pelo interessado por escrito junto à Comissão Municipal de Licitações, sito a Rua Edgard Bonini (Dengo), n.º 492, Centro, Campos Novos Paulista - SP, ou por telefone (14) 3476-1144, quando a duvida se relacionar com o objeto licitado.

13.4.- Para dirimir quaisquer dúvidas oriundas da aplicação do presente Edital ou futuro contrato, fica eleito o Foro da Comarca de Palmital, Estado de São Paulo, com renuncia a qualquer outro, por mais privilegiado que possa ser. E para que ninguém possa alegar ignorância, é este edital publicado por afixação, no local de costume, na sede da Prefeitura Municipal de Campos Novos Paulista.

Campos Novos Paulista, 26 de março de 2021

#### **FLAVIO FERMINO EUFLAUZINO** Prefeito Municipal

### **FERNANDO RODRIGUES DOS SANTOS**

Diretor Municipal de Administração

Publicado no Departamento de Administração da Prefeitura, na data supra.

#### **ALFREDO BENEDITO DE MORAES** Controle Interno

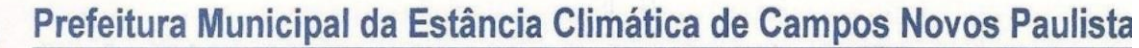

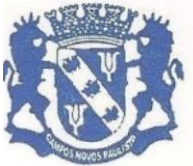

Rua Edgard Bonini (Dengo), 492 - CEP 19.960-000 - Estado de São Paulo Fone: (0\*\*14) 3476-1144 - Fone/Fax: (0\*\*14) 3476-1137 CNPJ 46.787.644/0001-72 - e-mail: pmcampospta@terra.com.br

*ANEXO I CONVITE N.º 07/2021*

#### **TERMO DE REFERENCIA**

#### **OBJETO**

**"CONTRATAÇÃO DE EMPRESA PARA IMPLANTAÇÃO, TREINAMENTO, CON-VERSÃO E ATUALIZAÇÃO MENSAL DE SISTEMAS DA GESTÃO MUNICIPAL".**

**Serviços / Descrição / Especificação**

**"AQUISIÇÃO DA CESSÃO DE LICENÇA DE USO POR TEMPO DETERMINADO, TREINAMENTO E ATUALIZAÇÃO MENSAL QUE GARANTA AS ALTERAÇÕES LEGAIS, CORRETIVAS E EVOLUTIVAS NOS SOFTWARES ADQUIRIDOS, ATENDIMENTO E SUPORTE TÉCNICO PARA OS SOFTWARES,** *SISTEMA DE SANEAMENTO, CONTROLE INTERNO, TRAMITAÇÃO DE PROCESSOS E TRA-MITAÇÃO DE PROCESSOS ONLINE E ATENDIMENTO AO CIDADÃO PARA DIS-POSITIVO MÓVEL"*,

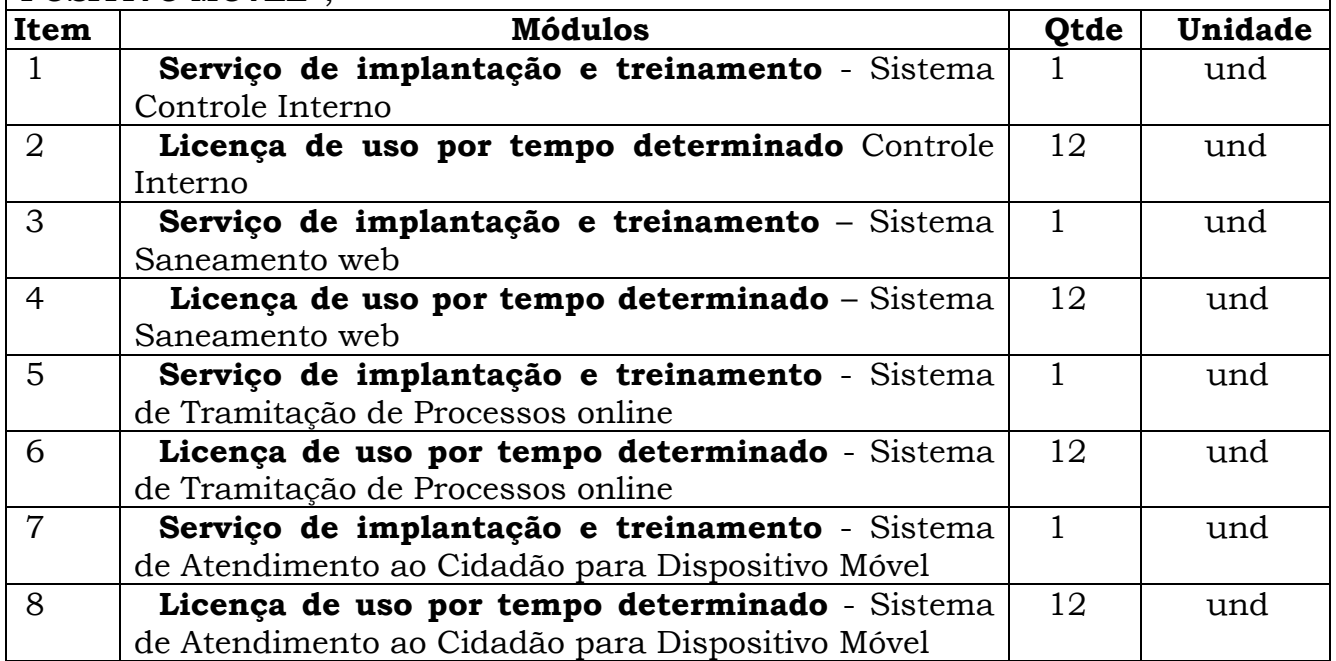

### **NOTAS**

### **01-SISTEMA DE SANEAMENTO**

### **OBJETIVOS GERAIS**

O Sistema Comercial deverá atender às necessidades de automação do setor comercial de autarquias municipais de captação, tratamento e distribuição de água, e coleta, tratamento e emissão de esgoto. Deverá se adequar perfeitamente às autarquias (empresas públicas).

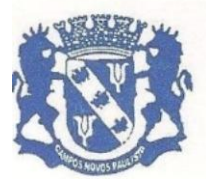

Rua Edgard Bonini (Dengo), 492 - CEP 19.960-000 - Estado de São Paulo Fone: (0\*\*14) 3476-1144 - Fone/Fax: (0\*\*14) 3476-1137 CNPJ 46.787.644/0001-72 - e-mail: pmcampospta@terra.com.br

### **CARACTERÍSTICAS GERAIS**

O Sistema Comercial deverá conter sistemas de informação que podem ser instalados em conjunto ou em módulos, deverá permitir a integração e compartilhamento dos dados e dos resultados entre os diversos processos. Desenvolvido em ambiente de interface gráfica compatível com a plataforma Windows.

Deverá utilizar recursos de impressão clássica do Windows, com todas as listagens padronizadas para impressão em folha A4 (exceto formulários personalizados de conta quando solicitados). Permitir sempre a visualização em tela dos documentos antes de sua impressão, seleção de páginas específicas a serem listadas, e a listagem em quantas cópias se fizerem necessário. Permitir exportar os dados dos relatórios em formato texto, Excel, Word, PDF e outros.

Deverá ainda ser compatível com cadastro técnico de redes utilizado pelo SAAE, possibilitando a integração entre a área técnica e a comercial.

O sistema deverá ter função de cópia de segurança ("backup") disponível em mídia ou meio eletrônico de todos os dados constantes no sistema.

O Sistema deverá possuir a ferramenta de auditoria operacional, registrando todas as modificações realizadas no sistema, contendo no mínimo as seguintes informações: data e hora, nome do operador, tipo da operação realizada e para os casos de alteração e exclusão a situação anterior e atual dos campos modificados.

O Sistema deverá ter opção de definir usuários administradores do sistema, programar expiração de senha, opção de usuários com permissão de efetuar backup, opção de custódia de acesso, bloqueio do login com 3 tentativas sem sucesso.

O Sistema deverá ser compatível com banco de dados SQL Server.

### *PORTABILIDADE*

O Sistema deverá ter capacidade de importação de dados da base atual da empresa sem a necessidade de redigitação.

Aceitar configuração para mono e multiusuário, preservando o direito de escolha do programa de rede a ser utilizado.

### *SUPORTE E MANUTENÇÃO*

A empresa deverá manter equipe de analistas na área de desenvolvimento e suporte e manutenção de seus sistemas, assegurando dessa forma a evolução tecnológica dos sistemas e garantindo um atendimento de boa qualidade aos clientes. Os atendimentos deverão se concentrar em apresentar soluções por telefone, internet, fax e via acesso remoto.

Possuir técnicos disponíveis para atendimento presencial para manutenção, atualização dos sistemas, treinamento de pessoal e em caso de urgência o atendimento deverá ser no máximo em 12 horas após a solicitação.

Durante a implantação dos sistemas, disponibilizar um técnico na sede da contratante pelo tempo que se fizer necessário.

### MÓDULO DE REQUERIMENTOS

**Objetivos do sistema**

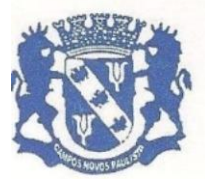

Rua Edgard Bonini (Dengo), 492 - CEP 19.960-000 - Estado de São Paulo Fone: (0\*\*14) 3476-1144 - Fone/Fax: (0\*\*14) 3476-1137 CNPJ 46.787.644/0001-72 - e-mail: pmcampospta@terra.com.br

Este módulo tem por objetivo, gerenciar todos os processos referentes aos requerimentos solicitados pelo cliente, desde um pedido de ligação de água/esgoto até uma alteração cadastral, fornecendo: telas intuitivas para a realização dos requerimentos, telas de monitoramento dos serviços, parametrização e personalização das ordens de serviços, indicadores de atrasos na realização dos serviços, relatório contábeis, relatórios de avaliação dos atendimentos, auditoria operacional.

### **Características funcionais necessárias**

 Possuir uma tela para a realização dos requerimentos solicitados pelo usuário, contendo no mínimo as seguintes informações:

 Nome, endereço, telefone, RG, CPF, CNPJ, e-mail, celular do requerente.

Endereço do serviço, localização referenciada do serviço.

 Opção de imprimir ou não o requerimento no ato do atendimento, conforme critério de configuração da gerencia do setor. Em ambos os casos, deverá ser gravado no sistema.

 Opção para impedir um novo requerimento caso o usuário (CPF) possua algum outro débito pendente na ligação em vigor ou em alguma outra ligação.

Opção da cobrança do requerimento no ato, a vista ou parcelado.

 Opção de imprimir um boleto ou permitir a cobrança na próxima conta de água.

 Permitir a alteração dos dados cadastrais através de requerimento, podendo definir quais os campos que serão modificados e atualizar automaticamente a base cadastral.

 Opção de informar uma observação relativa ao requerimento, devendo ser impressa no próprio requerimento.

 Permitir no ato do requerimento, adicionar e/ou remover materiais, taxas e serviços previamente configurados, conforme necessidade do atendente.

 Permitir um percentual de desconto sobre o valor total do requerimento.

 Permitir, para os casos de parcelamento, a definição do valor da 1ª. parcela, através de um percentual ou um valor informado manualmente.

 Possuir cadastro personalizado dos tipos de requerimentos, contendo no mínimo os itens abaixo:

 Opção de definir um termo específico a ser impresso no requerimento, podendo ser um termo específico para cada tipo de requerimento.

Opção de exigir ou não a apresentação de documentos do requerente.

 Opção de disponibilizar o requerimento para ser realizado via link de autoatendimento (internet).

 Classificar os requerimentos de acordo com sua prioridade de execução.

 Informar o prazo previsto para a execução de cada requerimento, em dias ou horas.

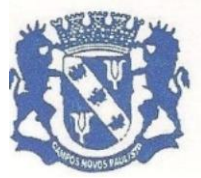

Rua Edgard Bonini (Dengo), 492 - CEP 19.960-000 - Estado de São Paulo Fone: (0\*\*14) 3476-1144 - Fone/Fax: (0\*\*14) 3476-1137 CNPJ 46.787.644/0001-72 - e-mail: pmcampospta@terra.com.br

 Parametrizar os requerimentos que enviarão comunicados via e-mail referentes ao status da solicitação, permitindo personalizar o texto da mensagem e o momento do envio (solicitada, paga, executada e outros).

 Parametrizar os requerimentos que enviarão comunicados via SMS referentes ao status da solicitação, permitindo personalizar o texto da mensagem e o momento do envio (solicitada, paga, executada e outros).

 Apresentar orçamento prévio no ato do requerimento, com base na tabela de preços da empresa e oferecer formas de pagamento diferenciadas, ou seja, parcela única no ato ou parcelado em boleto ou nas próximas contas.

 Gerar um histórico dos atendimentos/ordens de serviços em tempo real, informando a qualquer instante a situação (executado, em execução, indeferido ou deferido), hora da execução e todos os dados neles contidos.

 Efetuar rotinas de backup diário via sistema, automático e/ou com programação de horário.

 Possuir um cadastro de materiais com no mínimo as seguintes informações: descrição, valor, unidade, código contábil, se o material será multiplicado pela metragem.

 Possuir um cadastro de taxas com no mínimo as seguintes informações: descrição, valor, código contábil, se a taxa é um percentual sobre o serviço ou sobre o material.

 Possuir um cadastro de serviço com no mínimo as seguintes informações: descrição, valor e código contábil.

 Possuir um cadastro de equipe, contendo no mínimo as seguintes informações: nome da equipe, responsável pela equipe e membros da equipe.

 Possuir um cadastro dos membros da equipe, contendo no mínimo as seguintes informações: nome do operador e data da contratação.

 Possui um cadastro de veículos, contendo no mínimo as seguintes informações: placa, modelo, fabricante, ano fabricação, ano modelo, data aquisição e KM aquisição.

 Possuir, no ato de preencher o requerimento/solicitação, opção de localizar o usuário e preencher automaticamente a tela com seus dados cadastrais, evitando a redigitação.

 Integrar de forma plena com o módulo responsável pelo faturamento e cobrança de contas, informando: valores de parcelas a serem cobradas nas próximas contas, inclusão automática de novas ligações de água e esgoto, alterações de cadastro, pedidos de corte e religação.

 Integrar de forma plena com o módulo responsável pela dívida ativa, informando valores de parcelas a serem inscritas e posteriormente serem negociadas ou encaminhadas para cobrança judicial.

 Integrar de forma plena com o módulo de Atendimento ao Cliente, disponibilizando um histórico personalizado de todos os serviços já executados ou em execução, permitir saber dados do cliente, do atendente e do executante, bem como data e hora de cada uma das operações e ainda observações que se fizerem necessárias durante o processo.

**Gerenciamento das ordens de serviço:**

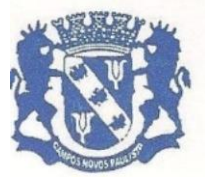

Rua Edgard Bonini (Dengo), 492 - CEP 19.960-000 - Estado de São Paulo Fone: (0\*\*14) 3476-1144 - Fone/Fax: (0\*\*14) 3476-1137 CNPJ 46.787.644/0001-72 - e-mail: pmcampospta@terra.com.br

 A ordem de serviço deverá exibir no mínimo as seguintes informações:

o Opção de exibir dados de aferição com seu respectivo resultado: leitura inicial, leitura final, diferença, vazão, Q. mínimo, Q. transição, Q nominal.

o Opção de exibir dados de análise do consumo: últimas leituras, média, número do hidrômetro e últimas ocorrências.

o Opção de exibir uma lista com os materiais utilizados no serviço em questão, podendo esta lista ser diferenciada para cada tipo de requerimento.

o Opção de exibir dados de reposição de asfalto.

o Opção de exibir dados para exame predial.

o Opção de gerar uma ordem de serviço para vistoria, podendo ser definida a quantidade de vistorias desejadas, com possibilidade de cancelamento do requerimento caso a última vistoria tenha sido indeferida.

o Permitir cadastrar perguntas de vistoria exibidas na ordem de serviço.

o Opção de configuração para ser monitorada via painel de monitoramento de execução da ordem de serviço.

o Opção de configuração para ser supervisionada via painel de supervisão de ordem de serviços executadas.

Opção de definir uma mensagem especifica na ordem de serviço para cada tipo de requerimento, conforme critério de configuração da gerencia do setor.

o Opção de cobrar separadamente cada ordem de serviço de vistoria emitida.

o Permitir a definição do cabeçalho da ordem de serviço de acordo com cada tipo de requerimento, conforme critério de configuração da gerencia do setor.

o Permitir o cadastramento de textos que deverão ser exibidas na ordem de serviço para apuração de informações diversas, conforme critério de configuração da gerencia do setor.

o Permitir o cadastramento de uma observação informada pelo requerente que deverá ser impressa na ordem de serviço.

 Permitir o controle das ordens de serviço das ligações de água e esgoto emitidas, corte de ligações, instalação de hidrômetros, troca de hidrômetros, retirada de hidrômetros, vistoria, religação, bem como quaisquer outras ordens de serviço, emitir o pedido de serviço com controle de protocolo e fazer o acompanhamento de sua execução.

 Opção de imprimir ou não uma ordem de serviço para ser enviado ao setor de execução, conforme critério de configuração da gerencia do setor. Em ambos os casos, deverá ser gravado no sistema.

 Emitir relatórios que auxiliem o gerenciamento das ordens de serviço e seu controle de programação de acordo com a classificação de prioridades.

 Esta opção deverá permitir ao responsável pela programação, automaticamente distribuir os serviços em aberto entre as equipes de manutenção disponíveis, observando a quantidade e o tipo de equipe (água ou esgoto), ou equipes especiais. Deverá disponibilizar dados para consultas, tais

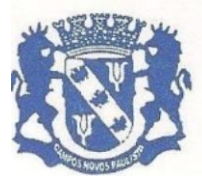

Rua Edgard Bonini (Dengo), 492 - CEP 19.960-000 - Estado de São Paulo Fone: (0\*\*14) 3476-1144 - Fone/Fax: (0\*\*14) 3476-1137 CNPJ 46.787.644/0001-72 - e-mail: pmcampospta@terra.com.br

como: quantidade de serviços a executar, os serviços atrasados e seus respectivos motivos e outros.

o Possuir na baixa da ordem de serviço a inclusão/alteração das seguintes informações:

**o** Serviços/materiais utilizados na execução do serviço

**o** Informações cadastrais, como: quantidade de economias, tipo de serviço (água, água/esgoto e esgoto), número de hidrômetro, área construída, testada

- **o** Leitura do hidrômetro trocado
- **o** Número do lacre
- **o** Duração do serviço
- **o** Hora inicial e final
- **o** Veículo utilizado
- **o** Km rodados
- **o** Equipe e membro/operador de execução

 Possuir funcionalidades de desdobramentos de ordens de serviço, para os que não atingirem a qualidade desejada ou para os que necessitarem de um serviço complementar. Esta solicitação poderá ser cancelada, caso tenha sido gerada indevidamente.

 Possuir um painel de monitoramento dos atendimentos/solicitações a executar, contendo no mínimo as seguintes informações:

o Tempo real todos os requerimentos/solicitações e ordens de serviços emitidos, incluindo as situações: requerido, a pagar, em execução, indeferido, fora do prazo, aguardando aprovação.

o Legenda para facilitar a identificação da situação de cada registro.

o Opção de ordenar por tipo de serviço, situação (apenas requerido, ordem de serviço impressa, a pagar), endereço e data da solicitação.

o Opção de informar um período específico.

o Exibir o modo em que foi gerada a ordem de serviço: em papel, on-line (via dispositivo móvel), comunicação via rádio, celular e outros.

o Exibição em tempo real das execuções das ordens de serviço em campo.

 Possui um painel de monitoramento dos atendimentos/solicitações, contendo no mínimo as seguintes funcionalidades:

o Opção de gerar uma ordem de serviço em: papel, on-line (para os dispositivos móveis), comunicação via rádio, celular e outros.

o Opção de reimprimir uma ordem de serviço.

o Opção de selecionar um ou vários registros, podendo filtrar por grupo de execução de trabalho, monitoradas e não monitoradas.

 Possuir um painel de supervisão das ordens de serviço, contendo no mínimo os seguintes itens:

**o** Parecer do supervisor

**o** Permitir emissão/autorização de outras ordens de serviço para complementar a execução

**o** Encaminhar para outros supervisores

**o** Encaminhar automaticamente as ordens de serviço a serem supervisionadas para seus respectivos supervisores, após a execução dos serviços.

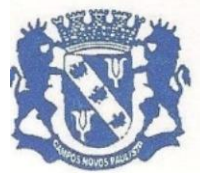

Rua Edgard Bonini (Dengo), 492 - CEP 19.960-000 - Estado de São Paulo Fone: (0\*\*14) 3476-1144 - Fone/Fax: (0\*\*14) 3476-1137 CNPJ 46.787.644/0001-72 - e-mail: pmcampospta@terra.com.br

**o** Visualizar em tempo real todas as supervisões realizadas para uma ordem de serviço até sua conclusão

**o** Opção de reimprimir uma ordem de serviço após execução

**o** Opção de filtrar por: tipo de requerimento, supervisor, período de supervisão, ordem de serviço

**o** Opção de exibir um gráfico informando supervisões pendentes por supervisor

**o** Opção de listar todas as supervisões realizadas por ordem de serviço

**o** Controle de lançamentos de supervisão de acordo com o login do supervisor

#### **Relatórios básicos:**

 Boletim de arrecadação diária para a contabilidade por código contábil e/ou por receita, contendo no mínimo as seguintes informações: código contábil, descrição do código e valor. Em ambos os casos, deverá permitir no mínimo os seguintes filtros: Banco, agência, categoria, setor, data de pagamento, data de crédito.

 Relatório de faturamento para a contabilidade por data de referência e período. Deverá permitir no mínimo os filtros de setor e rota. Deverá ter opção de impressão por código contábil e faturamento atualizado, com número de vias a listar.

 Relatório técnico de avaliação dos atendimentos solicitados, contendo no mínimo os seguintes dados: total de atendimentos solicitados, a pagar, executados e a executar.

 Gráfico contendo os quantitativos de serviços realizados no mês, com indicadores de dentro e fora do prazo previsto para execução.

 Relatório diário de avaliação dos atendimentos, informando a quantidade de serviços realizados por atendente e por serviço. Este relatório deverá gerar também um gráfico.

 Relatório analítico diário de avaliação dos atendimentos, contendo: hora inicial/final, quantidade de atendimentos, tempo médio diário, tempo médio mensal, por atendimento, por atendente, por equipe e geral.

 Relatório dos requerimentos efetuados, aceitando no mínimo os seguintes filtros: situação do serviço, endereço, bairro, data da solicitação, mês de referência e tipo de serviço. O relatório deverá conter opção de ordenação por endereço, nome do requerente, número do requerimento e tipo de requerimento.

 Relatório das ordens de serviço com no mínimo os seguintes filtros: data de emissão, data de execução, classificação de OS, por situação, por bairro, por tipo de requerimento. O relatório deverá ter opção de ordenação por número de O.S, número de requerimento, data de requerimento, data de emissão e data de execução. O relatório deverá conter no mínimo as seguintes informações: número da OS, descrição do serviço, nome do requerente, endereço do serviço, data do requerimento, prazo para execução do serviço, tempo de atraso na execução do serviço, situação.

 Relatório contábil sintético de faturamento mensal, contendo no mínimo as seguintes informações: descrição do serviço, código contábil e valor faturado.

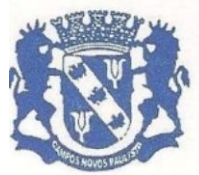

Rua Edgard Bonini (Dengo), 492 - CEP 19.960-000 - Estado de São Paulo Fone: (0\*\*14) 3476-1144 - Fone/Fax: (0\*\*14) 3476-1137 CNPJ 46.787.644/0001-72 - e-mail: pmcampospta@terra.com.br

 Relatório contábil sintético de estorno/inclusão de serviços mensal, contendo no mínimo as seguintes informações: descrição do serviço, código contábil e valor estornado/incluído.

 Relatório contábil sintético de contas a receber, contendo no mínimo as seguintes informações: código contábil, descrição do código e valor.

 Relatório de controle dos e-mails, contendo a quantidade de e-mail enviados e não enviados, por período, mês e ano.

 Relatório de controle dos SMS, contendo a quantidade de SMS enviados e não enviados, por período, mês e ano.

### **MÓDULO DE FATURAMENTO E COBRANÇA**

## **Objetivos do sistema**

Este módulo deverá ser responsável pela apuração do consumo do usuário, emissão das contas de água e baixas de pagamento destas contas.

### *Características funcionais necessárias*

 Suportar o uso de diversos coletores de dados existentes no mercado, necessitando apenas configurar suas características técnicas e seus comandos de comunicação.

- Permitir o envio de várias grades para um mesmo coletor de dados.
- Permitir o recebimento de uma grade parcialmente efetuada.

 Deverá gerenciar e controlar a leitura dos hidrômetros com transmissão ON-LINE ao servidor de dados.

 Permitir a emissão de planilha para coleta de leituras manuais, visando serem utilizadas quando não for possível por motivos de força maior, a não utilização de coletores portáteis. Bastando indicar ao sistema a ausência de coletores de dados. Esta planilha deverá ter opção de ordenar por endereço.

 Emitir relatórios de acompanhamento das leituras efetuadas em campo (listagem de crítica de leitura), devendo ser impresso por rota/reservatório, por consumo e por ocorrência, como:

- **o** Leituras efetuadas
- **o** Leituras não efetuadas
- **o** Usuários desligados com consumo,
- **o** Usuários desligados sem leitura,
- **o** Leituras geradas pela média,
- **o** Leituras geradas pelo mínimo,
- **o** Leituras fora da faixa de consumo,
- **o** Leitura com ocorrência para análise.

 Emitir ordens de serviços para as leituras identificadas na crítica de leitura, de forma a imprimir por rota/reservatório, por consumo, por ocorrência e individualizada por ligação.

 Possibilitar a parametrização quanto ao cálculo de multas, conforme regulamento do SAAE.

 Possibilitar a parametrização quanto ao cálculo juros de mora, conforme regulamento do SAAE.

 Possibilitar a parametrização quanto ao cálculo de correção monetária, conforme regulamento do SAAE.

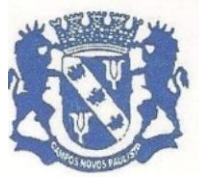

Rua Edgard Bonini (Dengo), 492 - CEP 19.960-000 - Estado de São Paulo Fone: (0\*\*14) 3476-1144 - Fone/Fax: (0\*\*14) 3476-1137 CNPJ 46.787.644/0001-72 - e-mail: pmcampospta@terra.com.br

 Possibilitar a isenção de tarifa de água, esgoto ou de todos os serviços contidos nas contas. Opção por ligação ou por rota.

 Suportar o livre cadastramento de agentes arrecadadores, que podem ser agências bancárias ou pontos de arrecadação do comércio.

 Ser totalmente compatível com o padrão FEBRABAN na troca de arquivos de débito automático, bem como arquivos de baixas recebidas nos caixas.

Opção de emitir contas no padrão ficha de compensação

 Permitir que a baixa seja feita via leitora ótica ou por digitação manual caso haja algum problema com os arquivos recebidos dos agentes arrecadadores.

 Armazenar dados cadastrais por tempo indeterminado, e para uma melhor performance, fazer a compactação do banco de dados atual em cada fechamento de mês, transferindo os dados periodicamente para uma base que possibilite sua consulta sem sair do sistema e a qualquer instante.

 Possuir cadastro de consumidores bem amplo, com no mínimo os seguintes campos: nome do usuário, nome do proprietário, e-mail, celular, telefone residência, telefone comercial, endereço do imóvel, endereço de correspondência (informar se dentro ou fora do município), documentos do usuário e do proprietário, nome do pai, nome da mãe (CPF, RG, CNPJ e documentos do imóvel), inscrição cadastral, data da ligação, diâmetro da ligação, hidrômetro, diâmetro do hidrômetro, economias, categoria de consumo (residencial, comercial, pública, outros), observação para leitura, observação para a conta, observação para a ligação, área construída, reservatório, prazo para corte, data do último corte, data da última religação, quantidade de violações, convênio, informações de débito automático em conta, vencimento diferenciado, forma de entrega de conta (via correio, retirada na internet, na própria rota, em outra rota), forma de cobrança (em cascata, direto na faixa, pelo mínimo, por economia), condomínio (mestre/dependente), tipo de serviço (água, esgoto, água/esgoto), situação, ultimas leituras, dados técnicos da rede de água/esgoto (lado, localização, distância, profundidade, diâmetro), dados técnicos do ramal de água/esgoto (lado, localização, distância, profundidade, diâmetro), quadra e lote.

 Opção para que o próprio operador crie campos adicionais ao cadastro de ligação.

 Efetuar rotinas de backup diário via sistema, automático e com programação de horário.

 Suportar a cobrança de outros serviços e parcelas nas contas mensais de água, conforme tabela da empresa prestadora de serviços.

 Permitir configuração para emissão de contas: internamente, terceirizada (gráfica) e simultânea no ato da leitura.

 Emitir segunda via com opção de cobrar taxa de expediente automaticamente na próxima conta.

Opção de não imprimir as contas com valor zero.

 Permitir bloquear a impressão da conta a partir de um valor mínimo. OBS: somente para os casos em que não houver tarifa de água.

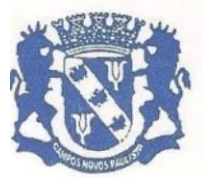

Rua Edgard Bonini (Dengo), 492 - CEP 19.960-000 - Estado de São Paulo Fone: (0\*\*14) 3476-1144 - Fone/Fax: (0\*\*14) 3476-1137 CNPJ 46.787.644/0001-72 - e-mail: pmcampospta@terra.com.br

 Emitir reaviso de conta vencida com ou sem pagamento autorizado (este reaviso deverá permitir a exibição dos débitos em dívida ativa). Deverá possuir no mínimo os seguintes filtros: - por débitos vencidos a partir de um determinado mês; - por quantidade de dias em atraso; - quantidade mínima de contas em atraso; - intervalo de valores em débitos. Os reavisos poderão ser impressas em modelo duplo folha A4.

Emitir reaviso para ligações cortadas/desligadas.

 Emitir um comunicado de excesso de consumo, onde após emitir a fatura do mês atual, para as unidades que o consumo for maior que sua média de consumo, o sistema deve emitir em seguida um comunicado de excesso de consumo, exibindo o texto de alerta.

 Emitir uma notificação (extrajudicial) de conta em atraso, informando ao usuário seus débitos vencidos e com canhoto para colher a assinatura do notificado.

 Emitir ordem de corte contendo no mínimo os seguintes filtros: débitos vencidos a partir de um determinado mês, quantidade de dias em atraso, parcelamentos em atraso, dívida ativa em atraso, intervalo de valores em débitos. Esta ordem de corte deverá conter no mínimo as seguintes informações: nome do usuário, endereço da ligação, número do hidrômetro, mês de origem do corte, valor das contas em atraso, campo para coletar o número do lacre, a data/hora corte, nome do operador. As ordens de corte poderão ser impressas em modelo duplo folha A4.

 Cadastrar os tipos de corte que serão exibidos na ordem de corte, como: no cavalete, no ramal, com lacre e outros

Opção de limitar a quantidade de ordens de corte a serem impressas.

 Opção de imprimir a ordem de corte somente para as ligações que foram notificadas.

 Possuir integração com software de OS para execução de ordem de corte e ordens de serviço diversas através de equipamento móvel.

Permitir a exibição das guias originárias na ordem de corte.

 Emitir uma ordem de religação por data de referência, dias de corte, situação e parcelamento da dívida ativa em atraso. Poderá exibir alguma observação da conta, informação referentes ao último corte (lacre, observação., leitura, tipo de corte) e as ordens poderão ser impressas em modelo duplo folha A4.

 Permitir a emissão de contas agrupadas. No caso das contas da Secretaria Estadual de Educação, deverá gerar um arquivo contendo os dados das contas.

 Permitir a indicação de datas de vencimento das contas por rota, observando-se os dias úteis do município, e ainda oferecer diferentes datas de vencimento para os usuários, conforme legislação atual.

 Possuir opção de cadastrar os feriados nacionais, municipais e estaduais.

 Permitir diversas configurações de cálculo: Por categoria, com tarifa mínima por ligação ou por economia, por efeito cascata ou direto na faixa,

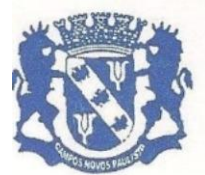

Rua Edgard Bonini (Dengo), 492 - CEP 19.960-000 - Estado de São Paulo Fone: (0\*\*14) 3476-1144 - Fone/Fax: (0\*\*14) 3476-1137 CNPJ 46.787.644/0001-72 - e-mail: pmcampospta@terra.com.br

por estimativa no caso de ligações sem hidrômetro, por cobrança pela TBO (Tarifa Básica Operacional).

 Permitir a cobrança da tarifa/taxa de esgoto por percentual, valor fixo ou faixa de consumo.

 Opção de cobrar uma leitura não realizada por consumo médio, consumo mínimo ou valor fixo.

 Opção de parametrizar o intervalo de consumo que identifica uma "leitura fora da faixa.

 Integrar de forma plena ao módulo de requerimentos e ter BDA/Baixa integrada e relatórios gerenciais unificados: Mapa de estorno, mapa de inclusão, mapa de faturamento e fechamento mensal único.

 Gerar arquivos contendo dados de arrecadação, faturamento, estorno e inclusão para integração com o sistema da Contabilidade.

 Gerar arquivo de dados para consulta e emissão de 2ª. via através da internet.

 Possuir cadastramento técnico da rede (diâmetro da rede, material, localização, distância, testada, etc.) juntamente com a configuração de macro medidores.

 Possuir cadastramento de ligações de condomínio fazendo a diferenciação do hidrômetro mestre e seus dependentes.

 Possuir cadastramento da inscrição cadastral do município para o relacionamento dos débitos junto às prefeituras.

Exportar dados para visualização em sistemas de geoprocessamento.

 Permitir parcelamento dos débitos gerando automaticamente as parcelas para serem cobradas nas próximas contas e emitir um "Termo" contendo os dados da negociação.

 Permitir realizar a simulação de um parcelamento sem a necessidade de gerar o mesmo, demonstrando todos os dados do que será parcelamento.

 Permitir aplicar juros nas parcelas geradas pelo parcelamento (juros simples e composto).

 Permitir reparcelamento de carnês conforme normas específicas. Deverá ter opção de controlar a quantidade de vezes que um carnê poderá ser reparcelado.

 Para o parcelamento, deverá possuir um cadastro de quantidade de parcelas disponíveis e também o valor mínimo de cada parcela. Esta regra poderá ser cancelada, caso a senha seja do administrador.

 Permitir a cobrança fixa automática de emolumentos e cobrança bancária.

 Permitir a cobrança fixa automática de serviço de água (serviço a ser repassado aos órgãos de proteção ao meio ambiente).

 Permitir a cobrança automática de alguns serviços nas contas, por exemplo: iluminação pública, pavimentação e outros.

 Permitir a cobrança automática de serviço para as ordens de corte emitidas.

 Permitir a cobrança automática de serviço para os reavisos de conta emitidos.

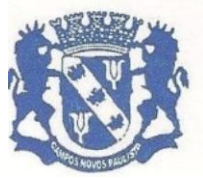

Rua Edgard Bonini (Dengo), 492 - CEP 19.960-000 - Estado de São Paulo Fone: (0\*\*14) 3476-1144 - Fone/Fax: (0\*\*14) 3476-1137 CNPJ 46.787.644/0001-72 - e-mail: pmcampospta@terra.com.br

 Permitir a cobrança automática de serviço para as religações emitidas.

 Possuir "Termo de quitação anual de débito", conforme lei federal 12.007/2009, podendo ser impresso em conta, formulário avulso ou em formato de carta. Deverá permitir gerar uma 2ª. via; gerar o termo somente no mês pré-determinado; definir um período inicial e final onde o termo será gerado com base no pagamento dos débitos deste período.

 Possuir um cadastro com os motivos de revisão de conta e parcelamento.

 Gerar uma conta de água antecipada ao seu período normal de leitura.

 Permitir a restituição automática das contas pagas em duplicidade, utilizando o conceito de amortização do crédito existente.

Baixar automaticamente as contas com valor 0 (zero).

Opção de cadastrar os macros medidores.

 Possuir opção de cadastrar um prazo para corte solicitado pelo usuário. Este prazo deverá reter a impressão do corte até a data solicitada pelo usuário.

 Opção de informar a quantidade de meses para o cálculo da média. Também deverá descartar os consumos que não são válidos para compor o consumo real, tais como os de vazamentos.

Opção de cobrar ou não uma ligação cortada.

 Opção de cobrar ou não um consumo gerado através de violação do hidrômetro cortado/desligado.

 Opção de faturar a leitura com apenas 30 dias de consumo. Esta opção deverá ajustar a leitura nos casos em que o período for superior a 30 dias.

 A análise ou crítica de consumo deverá ser efetuada em tela própria e através de emissão de relatórios, contendo no mínimo filtro por: rota, tipo de crítica, consumo, ocorrência de leitura. O resultado da seleção deverá apresentar no mínimo as informações: código da ligação, crítica, situação da ligação, percentual de variação, categoria e economia, leitura anterior, leitura atual, ocorrência de leitura, data de leitura, leiturista.

 Permitir durante a crítica da leitura em tela, a seleção de ligação para emissão de ordem de serviço para releitura ou vistoria.

 Opção de cobrar o resíduo de consumo perdido na troca de hidrômetro. O sistema deverá tratar o consumo apurado no ato da troca de hidrômetro e agregá-lo no consumo identificado na próxima leitura.

 Opção de cancelar um resíduo de leitura gerado através da troca de hidrômetro.

 Permitir criar várias notas relativas a ligação com informações diversas e com opção de exibir uma mensagem na tela de atendimento/requerimento ao localizar o usuário.

 Exibir na tela de atendimento as últimas leituras, com no mínimo os seguintes dados: mês de processamento, data/hora da leitura, leitura, ocorrência de leitura, consumo, nome do leiturista, hidrômetro, consumo médio,

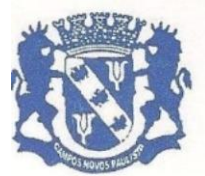

Rua Edgard Bonini (Dengo), 492 - CEP 19.960-000 - Estado de São Paulo Fone: (0\*\*14) 3476-1144 - Fone/Fax: (0\*\*14) 3476-1137 CNPJ 46.787.644/0001-72 - e-mail: pmcampospta@terra.com.br

leitura/ocorrência coletada (em campo, original) e apresentar legenda em cores para definição dos seguintes tipos de registros: leitura do hidrômetro atual, hidrômetro anterior e hidrômetro do mês, fotos tiradas no momento da leitura, podendo ser impressa e entregue ao usuário.

 Opção de informar o motivo para não cobrar a 2ª. via de conta. (Opção utilizada para os casos em que é cobrado a 2ª. via e o usuário por algum motivo não deseja cobrar).

 Opção de exibir na ordem de corte a data da última baixa realizada e observação da conta.

Opção de agrupar contas por CNPJ e CPF.

 Opção de gerar guia de recolhimento. Esta opção possibilitará desmembrar um serviço inserido na conta de água, gerando uma guia separada para seu pagamento.

Permitir recalcular a média da ligação no ato da revisão da conta.

Permitir transferência dos débitos de uma ligação para outra.

 Opção de informar um consumo pré-definido para cobrança da tarifa/taxa de água com uma data limite, onde a tarifa de água gerada na conta passe a ser calculada por este consumo, desconsiderando o consumo encontrado na leitura.

 Opção de cadastrar uma conta em débito automático através do sistema e enviar esta solicitação ao banco.

 Possuir cadastro de hidrômetros contendo no mínimo as seguintes informações: fabricante, vazão, quantidade de dígitos, diâmetro, fornecedor, data da aquisição e nota fiscal.

 Deverá ser mantida pelo sistema uma tabela com o histórico dos hidrômetros instalados nas diversas ligações de água e dos mantidos em estoque.

Possuir cadastro de notas, fornecedores e fabricantes de hidrômetros.

 Possuir cadastro contendo os motivos possíveis para emissão de uma Certidão Negativa de Débito.

 Possuir uma tela para gerar ordens de serviços diversas, como: troca de hidrômetro, verificação de consumo, etc.

 Possuir integração com software de recadastramento via **coletor de dados** em campo para atualização de dados cadastrais. Todas as informações do recadastramento deverão estar disponíveis para consulta na tela de atendimento.

 Permitir integração com software de OS para execução das ordens de corte através de **dispositivo móvel.**

 Permitir realizar uma revisão na conta de água, podendo alterar valores faturados, inserir novos serviços/valores, excluir serviços/valores, inserir um motivo e alterar o vencimento.

 Permitir gerar um carnê das contas de água das ligações que não possuírem hidrômetro. Este carnê poderá ser: trimestral, semestral, anual ou com um período pré-estabelecido pela empresa.

### **Relatórios básicos:**

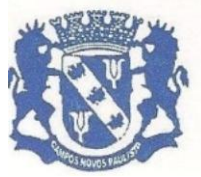

Rua Edgard Bonini (Dengo), 492 - CEP 19.960-000 - Estado de São Paulo Fone: (0\*\*14) 3476-1144 - Fone/Fax: (0\*\*14) 3476-1137 CNPJ 46.787.644/0001-72 - e-mail: pmcampospta@terra.com.br

 Relatórios contábeis, tais como: mapa de faturamento, mapa de estorno e mapa de inclusão. Estes relatórios deverão ser exibidos por código contábil, com opção de gerar por período e por roteiro.

 Relatório mensal contendo um resumo do faturamento destacando todas as receitas, número de contas emitidas por categoria, consumo real e faturado. Este relatório deverá ter opção de gerar por período e por roteiro.

 Relatório sintético de todos os débitos a receber, por código contábil e com opção de gerar por período de referência/vencimento, agregar débitos em dívida ativa/lançamentos futuros e por roteiro.

 Relatório sintético de todos os débitos recebidos/arrecadados, por código contábil, por serviço e com opção de gerar por período de pagamento, agrupar por ano/mês e filtrar por roteiro. Gerar também um gráfico para visualização em percentual dos valores recebidos até o vencimento e após vencimento.

 Relatório técnico contendo no mínimo os seguintes dados: - quantidade de ligações ativas, cortadas, sem hidrômetro, factíveis, potenciais, novas no mês, canceladas no mês, cortadas no mês e religadas no mês; quantidade de economias ativas, cortadas e novas no mês; quantidade de hidrômetros parados/com defeito, em funcionamento, lidos no mês, não lidos no mês e instalados; - consumo real/faturado no mês; - informações do processamento do mês: quantidade de reavisos emitidos, ordens de corte emitidas/executadas, quantidade de contas impressas, valor faturado/estornado/incluído/arrecadado. Deverá ter opção de informar o mês e o roteiro.

 Relatório contendo dados para compor o SNIS. Deverá ter opção de imprimir por período e por roteiro.

 Relatório de histograma de consumo, exibindo por faixa de consumo a quantidade de contas/economias impressas, o volume real/faturado referente a cada faixa e seu respectivo valor faturado. Deverá ser gerado mensalmente com opção de informar o intervalo de faixa de consumo e por roteiro.

 Relatório de balanço para acompanhamento dos débitos, sendo informado o valor faturado, arrecadado, pago até a data de pagamento, pago após pagamento e valor a receber. Deverá ser impresso mês a mês, sendo informado o período e o roteiro.

 Relatório Termo de Verificação dos débitos, sendo impresso no mínimo os seguintes campos: saldo mês anterior, valor faturado, valor estornado, valor incluído, valor inscrito, valor recebido, valor final. Deverá ser impresso mês a mês, sendo informado o período e o roteiro.

 Relatório anual dos cortes executados, informando por mês a quantidade de cortes executados juntamente com o operador que efetuou o corte. Deverá ser informado o ano e o roteiro. Exibindo também em formato gráfico, para facilitar a visualização.

 Relatório de contas revisadas/alteradas, contendo no mínimo os seguintes campos: código da ligação, número da guia, data, valor anterior, valor atual, motivo e operador. Deverá conter um totalizador agrupado por motivo, informando o valor anterior e o valor atual, sendo informado também

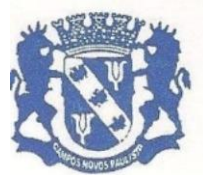

Rua Edgard Bonini (Dengo), 492 - CEP 19.960-000 - Estado de São Paulo Fone: (0\*\*14) 3476-1144 - Fone/Fax: (0\*\*14) 3476-1137 CNPJ 46.787.644/0001-72 - e-mail: pmcampospta@terra.com.br

graficamente para facilitar a visualização. Deverá ser informado o mês desejado e também o roteiro, tempo como opção informar somente o operador desejado e ordenar por ligação, nome e data.

 Relatório de contas revisadas/alteradas deverá ter opção de listar somente contas parcelas.

 Relatório comparativo do faturamento anual dos últimos anos, exibindo mês a mês os valores faturados ou o volume real/faturado do mês. Deverá ter opção de informar o roteiro desejado.

 Relatório de avaliação dos erros de leitura mensal, contendo no mínimo as seguintes informações: leiturista, tipo de alteração (antes de faturado, depois de faturado), código da ligação, valor faturado errado, valor faturado correto. Deverá ter opção de informar a referência e o roteiro desejado.

 Relatório sintético de avaliação dos erros de leitura anual, contendo o nome do leiturista e o total de erros de leitura (mês a mês). Deverá ter opção de informar o ano e o roteiro desejado.

 Listagem de avaliação dos leituristas mensal/anual, contendo no mínimo as seguintes informações: nome do leiturista, total de leituras no mês, quantidade/percentual de leituras erradas, quantidade/percentual de leituras não efetuadas. Exibir também em formato gráfico para facilitar a visualização.

 Relatório de previsão de recebimentos, com no mínimo as seguintes informações: data, quantidade de guias, percentual, percentual acumulado, valor, valor acumulado. Deverá ter opção de informar o mês de faturamento, mês de recebimento e o roteiro desejado.

- Relatório de usuários adimplentes.
- Relatório dos maiores consumidores.
- Relatório dos maiores devedores.

 Relatório de micromedição podendo ser listados por rota e macro medidores.

 Boletim de arrecadação diária para a contabilidade por código contábil e/ou por receita. Em ambos os casos, deverá permitir no mínimo os seguintes filtros: banco, agência, categoria, setor, data de pagamento, data de crédito.

Boletim diário de arrecadação de meses anteriores.

Boletim diário de arrecadação individual por serviço.

 Opção de imprimir ou não a informação do "valor da tarifa bancária" no relatório de arrecadação (valores que deverão ser pagos aos bancos pelas contas recebidas).

 Opção de separar no relatório de arrecadação a informação de contas pagas em parcelamentos.

 Relatório de arrecadação, por órgão arrecadador exatamente na ordem em que foram baixadas ou subdividindo por data de referência.

 Listagem dos débitos pendentes contendo no mínimo os seguintes filtros: setor, data de referência, data de vencimento, data de corte, faixa de valor, número de contas e situação da ligação. Deverá permitir exibir também os débitos em dívida ativa.

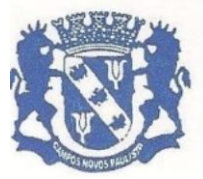

Rua Edgard Bonini (Dengo), 492 - CEP 19.960-000 - Estado de São Paulo Fone: (0\*\*14) 3476-1144 - Fone/Fax: (0\*\*14) 3476-1137 CNPJ 46.787.644/0001-72 - e-mail: pmcampospta@terra.com.br

 Lista de débitos com opção de informar uma data base para a correção monetária.

Gerar gráficos de consumo por período, geral e individual.

 Gerar relatório de auditoria, contendo o operador, a operação, a data e a hora, podendo ser emitido por data de referência ou por um período determinado.

 Gerar etiqueta contendo os dados da ligação, podendo filtrar por rota, situação, economias, leitura parada, ultimas ocorrências, prazo de corte, data de corte, data de religação, data de instalação de hidrômetro, data de cadastramento em débito automático, área construída, hidrômetro e outros.

 Gerar envelope contendo os dados da ligação, podendo filtrar por rota, situação, economias, leitura parada, ultimas ocorrências, prazo de corte, data de corte, data de religação, data de instalação de hidrômetro, data de cadastramento em débito automático, área construída, hidrômetro e outros.

 Gerar uma correspondência para usuários contendo opções de formatação do texto, como: tipo de fonte, tamanho, cor, posicionamento, negrito, itálico e outros. Deverá ser possível também mesclar o texto com os campos desejados, ex: nome, endereço e outros, cpf, podendo filtrar por rota, situação, economias, leitura parada, ultimas ocorrências, prazo de corte, data de corte, data de religação, data de instalação de hidrômetro, data de cadastramento em débito automático, área construída, hidrômetro e outros.

Gerar correspondência, com opção de criar vários modelos.

 Gerar uma listagem dos hidrômetros cadastrados e ainda não utilizados.

 Gerar um relatório contendo a quantidade de leituras efetuadas pelo coletor.

### MÓDULO DE ATENDIMENTO AO CLIENTE

### **Objetivos do Sistema**

Este módulo deverá ser responsável pelo atendimento personalizado ao cliente, agilizando diversas consultas.

### *Características Funcionais Necessárias*

 Possuir tela de atendimento ao público, seja na recepção ou por telefone, permitindo através da senha de cada atendente a possibilidade de alterar ou não os dados, conforme critério da gerência do setor.

Permitir a consulta de todos os dados cadastrais.

 Permitir a visualização da ligação no mapa de acordo com a coordenada geográfica ou do endereço do imóvel. Esta visualização deverá ser impressa.

 Permitir a consulta dos dados de envio e recebimento das contas em débito automático, informado: qual a data de envio ao banco, qual a data de retorno do banco, se a conta foi retornada ou não, se não foi paga e qual o motivo alegado pelo banco.

 Permitir a consulta dos débitos pendentes com detalhamento, exibindo: previsão de multa/juros/correção, consumo faturado, leitura e ocorrên-

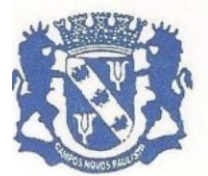

Rua Edgard Bonini (Dengo), 492 - CEP 19.960-000 - Estado de São Paulo Fone: (0\*\*14) 3476-1144 - Fone/Fax: (0\*\*14) 3476-1137 CNPJ 46.787.644/0001-72 - e-mail: pmcampospta@terra.com.br

cia, data do faturamento, data da emissão e o detalhamento dos serviços inseridos nas contas.

 Permitir a consulta dos débitos em dívida ativa com previsão de multa/juros/correção e com possibilidade de impressão de uma 2ª. via para pagamento, corrigida ou não.

Permitir a impressão da 2ª. via de conta.

 Permitir a impressão de uma guia resumida (guia que contém várias contas em um único documento para pagamento). Essa poderá ser bloqueada e sua impressão somente com liberação do administrador.

 Exibir informações das últimas leituras, com no mínimo os seguintes dados: mês de processamento, data/hora da leitura, leitura, ocorrência de leitura, consumo, nome do leiturista, hidrômetro, consumo médio, leitura/ocorrência coletada (em campo, original) e apresentar legenda em cores para definição dos seguintes tipos de registros: leitura do hidrômetro atual, hidrômetro anterior e hidrômetro do mês, fotos tiradas no momento da leitura. Deverá exibir a informação dos consumos em formato gráfico.

 Permitir visualizar fotos tiradas durante a leitura, com opção de imprimir.

 Permitir visualizar dados do recadastramento, como informações cadastrais e fotos do imóvel.

 Exibir as últimas contas pagas (sem limite), com a seguintes informações: número da guia, valor, vencimento, pagamento, banco/agência de pagamento. Deverá permitir o detalhamento dos serviços cobrados nas guias.

 Permitir a simulação de faturamento por consumo informado, podendo agregar lançamentos de serviços previstos para as próximas contas.

 Permitir a consulta dos dados cadastrais e técnicos (rede, diâmetro da rede/ramal, material utilizado na rede, distância e outros).

 Permitir a consulta dos processos que estão em dívida ativa, devendo visualizar: dados da notificação, dados da inscrição, dados da cobrança judicial, descrição do débito original, dados do livro e dados do processo de retorno do FORUM.

 Permitir a consulta dos lançamentos de serviços previstos para as próximas contas.

 Permitir a consulta sobre todos os requerimentos ou atendimentos já realizados ou em execução.

 Permitir a consulta/inclusão/alteração das notas referentes a ligação.

 Permitir a emissão da certidão negativa de débito, positiva de débito e negativa com efeito positiva.

Permitir a impressão da 'Certidão negativa de débito' para quem possui débitos, imprimindo um canhoto contendo todos os débitos fazendo com que a certidão seja validada com o pagamento.

 Permitir ao atendente realizar novos requerimentos, solicitações de serviços diversos e reclamações, encaminhando os imediatamente para os setores responsáveis.

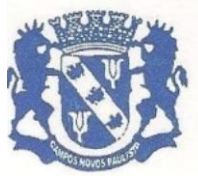

Rua Edgard Bonini (Dengo), 492 - CEP 19.960-000 - Estado de São Paulo Fone: (0\*\*14) 3476-1144 - Fone/Fax: (0\*\*14) 3476-1137 CNPJ 46.787.644/0001-72 - e-mail: pmcampospta@terra.com.br

 Permitir gerar requerimento e um termo no ato do parcelamento de débito, quitação de débito, revisão de conta e geração de guia antecipada.

 Permitir avançar e/ou retroceder um cadastro na tela de atendimento ao cliente.

- Permitir localizar uma ligação através do código da ligação, nome do usuário, nome do proprietário, endereço do imóvel, hidrômetro, CPF, número da CDA, rota, código de ligação do sistema anterior.
- Permitir consultar/inserir/alterar o prazo de corte solicitado pelo usuário.
- Permitir realizar uma revisão na conta de água, podendo alterar valores faturados, inserir novos serviços/valores, excluir serviços/valores, inserir um motivo e alterar o vencimento.

 Exibir fotos tiradas no momento da leitura, podendo ser impressa e entregue ao usuário.

### MÓDULO DE DÍVIDA ATIVA

### **Objetivos do Sistema**

Este módulo deverá atender a legislação federal quanto a cobrança de débitos que por lei já estejam passíveis de serem inscritos em dívida ativa. O Sistema deverá definir muito bem cada etapa do processo, resguardando assim todas as exigências da lei e suas determinações.

### *Características Funcionais Necessárias*

 Emitir a notificação dos débitos a serem inscritos com prazo determinado para a inscrição caso não haja o pagamento dos débitos. Deverá possibilitar emissão por setor e por faixa de valores em débito.

 Possuir telas e listagens para o acompanhamento do processo das notificações.

 Realizar inscrição dos débitos acrescidos de correção monetária, juros e multa conforme legislação municipal.

 Opção de inscrever o nome do proprietário da época da geração do débito.

 Gerar o livro das inscrições em formato eletrônico, podendo também ser impresso.

 Gerar no ato da inscrição um relatório informando à contabilidade, os valores que passam do contas a receber para a dívida ativa.

 Permitir a classificação Tributária e Não Tributária dos serviços inscritos em Dívida Ativa, conforme legislação municipal.

 Emitir o Boletim Diário de Arrecadação, separando a arrecadação em valores do contas a receber e da dívida ativa, conforme códigos contábeis pré-determinados pela contabilidade.

 Emitir a Certidão de inscrição em Dívida Ativa conforme registro no livro de inscrição e com numeração para controle e identificação.

 Emitir o documento de Procuração conforme registro no livro de inscrição e com numeração para controle e identificação.

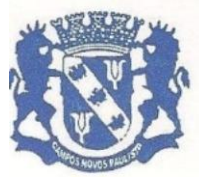

Rua Edgard Bonini (Dengo), 492 - CEP 19.960-000 - Estado de São Paulo Fone: (0\*\*14) 3476-1144 - Fone/Fax: (0\*\*14) 3476-1137 CNPJ 46.787.644/0001-72 - e-mail: pmcampospta@terra.com.br

 Emitir o documento de Execução/Petição conforme registro no livro de inscrição e com numeração para controle e identificação.

 Emitir o documento de Termo de Inscrição conforme registro no livro de inscrição e com numeração para que controle e identificação.

 Permitir lançar no sistema as certidões/petições que foram encaminhadas ao FORUM, informando o número de ordem/distribuição e sua respectiva posição.

 Possuir opção de gerar os documentos de Certidão de Inscrição, Petição, Procuração e Execução por livro e por data de vencimento.

 Opção de gerar uma nova Certidão de Inscrição, Petição, Procuração e Execução agregando as últimas certidões que não foram encaminhadas ao FORUM.

 Emitir uma conta para cobrança amigável. Nesta etapa o sistema deverá permitir o parcelamento da dívida conforme regulamento do SAAE, fazendo ainda o acompanhamento de baixas ou caso seja necessário, a atualização das parcelas não pagas até o vencimento.

 Informar um valor mínimo para que os documentos de Certidão de Inscrição, Petição, Procuração e Execução sejam gerados.

 Permitir a baixa com dos valores arrecadados através da execução fiscal, emitindo também seus relatórios contábeis

 Opção de gerar os parcelamentos da dívida ativa em boleto avulso e/ou nas contas mensais de água, a critério da gerencia do setor.

 Opção de gerar os parcelamentos contendo juros compostos nas parcelas.

Opção de informar na negociação um valor a ser pago na 1ª. parcela.

 Opção de informar na negociação de cobrar o valor de honorários na 1ª. parcela, definir um valor mínimo de honorário por parcela e também de dividir o honorário em parcelas diferentes da dívida.

 Opção de realizar a simulação de um parcelamento sem a necessidade de gerar o mesmo, demonstrando todos os dados do que será parcelamento.

Opção de cobrar honorários ou não no ato da negociação da dívida.

 Opção de informar na negociação uma observação referente a negociação.

 Opção de inserir na negociação valores de diligência, gerando informação de inclusão na contabilidade.

 Opção de inserir na negociação outros serviços, gerando informação de inclusão na contabilidade.

 Opção de rever os valores inscritos, gerando informação de estorno/inclusão à contabilidade.

Opção de localizar uma dívida através do número de certidão.

 Opção inscrever um débito através de notificação, edital ou mesmo sem notificação, à critério da Diretoria.

 Possuir prazo para a prescrição da dívida, restringindo sua inscrição ou sua execução fiscal.

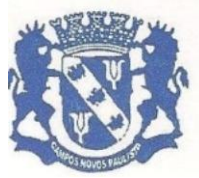

Rua Edgard Bonini (Dengo), 492 - CEP 19.960-000 - Estado de São Paulo Fone: (0\*\*14) 3476-1144 - Fone/Fax: (0\*\*14) 3476-1137 CNPJ 46.787.644/0001-72 - e-mail: pmcampospta@terra.com.br

 Permitir a definição dos textos que serão exibidos na notificação, certidão, execução fiscal, procuração, livro e termo de parcelamento, à critério da Diretoria.

 Permitir a aplicação de descontos na negociação da dívida ativa, sobre multas, juros, correção, conforme regulamento do SAAE.

Opção de cobrar valores automaticamente no ato da negociação, ex: diligência, visita do oficial de justiça e outros.

 Possuir tela para restaurar/retornar os valores de dívida ativa alterados erradamente, seja uma negociação ou um cancelamento indevido.

 Opção de gerar um único parcelamento para guias em dívida ativa que estão em processos distintos, amigável e judicial.

 Permitir cobrar uma multa de parcelas que estão em atraso de uma negociação em dívida ativa.

Opção de calcular juros simples no parcelamento da dívida ativa.

 Corrigir automaticamente o valor da parcela em atraso no ato da emissão da 2ª via.

 Opção de pré-definir a quantidade de vezes em que uma dívida poderá ser re-parcelada.

### **Relatórios básicos:**

 Opção de emitir relatório da dívida ativa, tendo no mínimo os seguintes filtros: inscrita, em processo judicial, sem negociação, passivas de cobrança Judicial, com processo no FORUM, por limite de débito, por data de inscrição, por data de cobrança Judicial, por livro, por vencimento de origem, por parcelas em atraso.

 Gerar relatório e gráfico contendo os valores de dívida ativa recebida no mês ou ano.

 Gerar relatório e gráfico contendo os valores de dívida ativa a receber no mês ou ano.

 Gerar relatório e gráfico de avaliação das notificações, recebidas, negociadas e a receber.

 Gerar relatório e gráfico de avaliação das inscrições recebidas, negociadas e a receber.

 Gerar um relatório especificando os valores recebidos de honorário advocatício, por período e descriminando os dados do pagamento, como: ligação, nome do proprietário, valor pago, guia de pagamento, data de vencimento, data de pagamento, banco/agencia de pagamento.

### MÓDULO DE AUTOATENDIMENTO VIA WEB

### **Objetivos do Sistema**

Facilitar e agilizar o atendimento aos clientes que são usuários da internet através de uma senha eletrônica.

### *Características Funcionais*

 Arquitetura totalmente Web com software executado a partir de browsers/navegadores.

Servidor Web para hospedagem do software totalmente incluso.

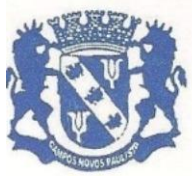

Rua Edgard Bonini (Dengo), 492 - CEP 19.960-000 - Estado de São Paulo Fone: (0\*\*14) 3476-1144 - Fone/Fax: (0\*\*14) 3476-1137 CNPJ 46.787.644/0001-72 - e-mail: pmcampospta@terra.com.br

- Possibilitar consultar seus débitos pendentes.
- Possibilitar consultar as últimas leituras
- Possibilitar consultar os últimos consumos
- Possibilitar consultar as últimas contas pagas
- Possibilitar consultar o anexo tarifário.
- Possibilitar consultar os dados cadastrais
- Possibilitar emitir 2º via de conta
- Possibilitar emitir certidão negativa de débito

 Possibilitar efetuar requerimentos pré-estabelecidos pelo módulo de requerimentos. Consultar os serviços solicitados e sua situação atual.

### MÓDULO DE TESOURARIA (RECEBIMENTO DE CONTAS)

### **Objetivos do Sistema**

Este módulo visa atender as necessidades da empresa, agilizando o processo de baixas de contas pelo código de barras padrão FEBRABAN via meio magnético.

Tendo como vantagem o tempo gasto no processo de baixa semiautomático, tendo uma redução bastante considerável, pois o trabalho de 1 hora, poderia ser feito em 2 ou 3 minutos.

Eliminar o erro do operador, uma vez que a baixa será efetuada diretamente do arquivo e o próprio sistema deverá fazer as críticas necessárias.

### *Características Funcionais Necessárias*

 Atender aos diferentes órgãos arrecadadores como: Lojas, Farmácias, Bancos de Crédito, Panificadoras e o próprio caixa de recebimento da empresa, que necessitam de um sistema de recebimento de contas de água e esgoto.

- Efetuar autenticação mecânica
- Efetuar emissão do cupom fiscal
- Gerar arquivos de contas pagas no padrão FEBRABAN

 Possibilitar desabilitar o atendimento ao cliente e permitir o lançamento das contas pagas ao final do expediente apenas para gerar o arquivo.

Gráfico para análise do movimento.

### **02 - SISTEMA DE CONTROLE INTERNO**

### **CONTROLE INTERNO**

 A solução deve abranger todos os órgãos da administração direta e indireta que compõem a administração municipal;

 A solução deve atender às disposições dos artigos 31 e 74 da Constituição Federal, do artigo 75 da lei 4320/64 e da LC federal 101/2001;

 A solução deverá possibilitar o controle de mais de 50 funções da administração municipal;

 A solução deverá possibilitar o controle de mais de 500 atos ou fatos da gestão;

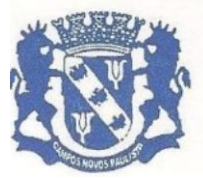

Rua Edgard Bonini (Dengo), 492 - CEP 19.960-000 - Estado de São Paulo Fone: (0\*\*14) 3476-1144 - Fone/Fax: (0\*\*14) 3476-1137 CNPJ 46.787.644/0001-72 - e-mail: pmcampospta@terra.com.br

 A solução deverá possibilitar o agrupamento dos atos e dos fatos controlados em grupos operacionais e gerenciais;

 A solução deverá possibilitar o acompanhamento dos pontos críticos da administração, alvo das auditorias e das diligências dos Tribunais de Contas;

 A solução deverá efetuar a verificação do cumprimento das formalidades exigidas pela legislação quanto à folha de pagamento, à gestão patrimonial, à tesouraria, à gestão de pessoal, à movimentação patrimonial, à tributação, à realização de obras, à gestão de frotas e às ações sociais da administração.

 Deverá produzir relatórios com embasamento legal das não conformidades dos itens/processos analisados;

 A solução deverá produzir automaticamente demonstrativos gerenciais acerca da dívida pública, da execução orçamentária e financeira, das despesas com educação e saúde e das despesas com pessoal.

 Estes demonstrativos deverão trazer o embasamento legal evidenciado o cumprimento ou não;

 A solução deverá ter mecanismos para que o Controlador possa fiscalizar os setores responsáveis para que procedam corretamente e dentro dos prazos, a remessa de dados e informações ao Tribunal de Contas, e demais órgãos fiscalizadores, bem como a devida publicação destas informações, dentro dos prazos estabelecidos na legislação vigente;

 A solução deverá possibilitar a emissão de relatório para acompanhamento e do cumprimento ou não das metas fiscais, inclusive da necessidade ou não de proceder à limitação de empenho, na forma de que dispõe o Artigo 9 da LRF;

 A solução deverá possuir mecanismos para o controlador o registrar suas atividades, como auditorias internas, visita a setores, bem como o andamento destas atividades e deverá possibilitar ao final de um período a emissão de relatório por tipo de atividade, por setor cadastrado, por intervalo de data e por tipo de situação das atividades realizadas.

### **03 – SISTEMA DE TRAMITAÇÃO DE PROCESSOS E TRAMITAÇÃO DE PROCESSOS ONLINE.**

 Integrar-se ao sistema de arrecadação para verificar a situação de adimplência ou inadimplência do requerente;

 Permitir a parametrização da numeração dos processos permitindo a adoção de numeração sequencial única, sequencial única dentro do ano, sequencial única dentro de cada mês;

Possuir tabela parametrizável de valores das taxas de expediente;

 Emitir documento de arrecadação de taxas de expediente diversas, inclusive possibilitando a impressão de código de barras para recebimento pela rede bancária (boleto de cobrança);

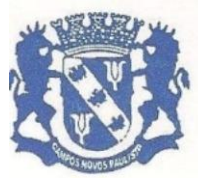

Rua Edgard Bonini (Dengo), 492 - CEP 19.960-000 - Estado de São Paulo Fone: (0\*\*14) 3476-1144 - Fone/Fax: (0\*\*14) 3476-1137 CNPJ 46.787.644/0001-72 - e-mail: pmcampospta@terra.com.br

Permitir a emissão parcelada das taxas de expediente diversas;

 Disponibilizar rotina de formatação das guias de recolhimento, permitindo aos próprios usuários selecionar os campos constantes na referida guia;

 Permitir a criação de multiprotocolos, utilizando numeração única de processo na entidade;

Permitir a criação de roteiros pré-estabelecidos para o processo.

Permitir a juntada de processos por anexação ou apensação;

 Possuir o recurso de assinatura eletrônica no controle da tramitação dos processos;

 Permitir a aferição dos custos relacionados às diversas atividades inerentes ao trâmite do processo, visando compará-las com os valores das taxas praticadas;

 Possuir rotina de arquivamento de processos, com identificação de sua localização física e controle de temporalidade de arquivamento;

 Possuir rotina para registro da entrega da documentação do processo ao requerente, possibilitando a emissão automática do Comprovante de Entrega.

 Permitir que o comprovante de entrega seja parametrizado pelo próprio usuário, permitindo-lhe selecionar campos a serem impressos bem como sua disposição dentro do documento;

Manter histórico da tramitação do processo;

 Emitir etiquetas de protocolo com identificação do processo por código de barras.

 Permitir acesso aos processos por meio de leitura do código de barras em diversas funcionalidades de movimentação.

 Permitir que a etiqueta de protocolo seja parametrizada pelo próprio usuário, permitindo-lhe selecionar campos a serem impressos bem como selecionar a disposição desses campos dentro do corpo da etiqueta;

 Emitir comprovante de protocolização para o interessado no momento da inclusão do processo;

 Permitir que o comprovante de protocolização seja parametrizado pelo próprio usuário, permitindo-lhe selecionar os campos a serem impressos, bem como sua disposição dentro do documento;

 Permitir a emissão e o armazenamento no próprio banco de dados de requerimentos e pareceres;

 Permitir que os requerimentos e pareceres sejam configurados pelo próprio usuário permitindo adicionar e / ou suprimir campos e figuras tipo bitmap;

 Possibilitar a consulta e emissão de prontuário do requerente detalhando todos os fatos e providências relacionadas a qualquer processo no qual o mesmo esteja envolvido;

 Em processos que envolvam a edificação de imóveis, registrar dados relativos a área edificada, como tipo, finalidade, localização, área total, entre outras;

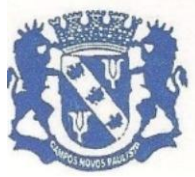

Rua Edgard Bonini (Dengo), 492 - CEP 19.960-000 - Estado de São Paulo Fone: (0\*\*14) 3476-1144 - Fone/Fax: (0\*\*14) 3476-1137 CNPJ 46.787.644/0001-72 - e-mail: pmcampospta@terra.com.br

Possuir análises estatísticas relativas às áreas edificadas;

 Possuir gráficos que possibilitem analisar o desempenho dos diversos setores, bem como exibir comparativos gerais entre os diversos tipos de processos;

 Fornecer dados ao "Controle de Processos e Tramitação – Internet", dados esses referentes a cada processo cadastrado, assegurando inviolabilidade dos dados pessoais do requerente, bem como dos próprios processos.

 Possuir aviso de processos pendentes de recebimento, configurável por funcionário.

 Permitir que o roteiro do processo se altere automaticamente de acordo com o status do processo.

Permitir informar o número de folhas que compõe o processo.

 Permitir iniciar o processo a partir do número do boleto de cobrança gerado no controle de processos e tramitação – internet.

 Permitir confrontar os valores gerados pelo cidadão no controle de processos e tramitação - internet com os valores reais do processo e alertar visualmente o usuário.

 Permitir gerar automaticamente boleto de cobrança complementar caso os valores gerados pelo cidadão no controle de processos e tramitação – internet estejam inferiores aos valores reais do processo.

### **PROCESSOS INTERNET**

o Possuir interface com o sistema de Controle de Processos e Tramitação, provendo requisitos eficientes de segurança quanto a integridade da base de dados principal do sistema de Controle de Processos e Tramitação;

o Prover sigilo das informações permitindo que somente o próprio requerente possa consultar dados relativos aos seus processos;

o Prover sigilo quanto às informações pessoais de cada requerente cadastrado no sistema;

o Possibilitar ao requerente o acompanhamento de seus processos durante as diversas fases de sua tramitação;

o Disponibilizar informações ao usuário referente aos documentos necessários para abertura de processos, de acordo com o assunto;

o Possibilitar a consulta ao valor estimado a ser recolhido, referente ao processo, de acordo com o assunto.

o Possibilitar a emissão de boletos de cobrança referentes aos processos que se deseja dar entrada na entidade.

o O sistema de tramitação de processos desktop e o controle de processos e tramitação – internet, devem compartilhar o mesmo banco de dados.

### **04 - SISTEMA DE ATENDIMENTO AO CIDADÃO PARA DISPOSITIVO MÓ-VEL**

### **Características gerais do Aplicativo Móvel para o Cidadão**

Permitir o download nas lojas de aplicativos Apple Store e Google Play

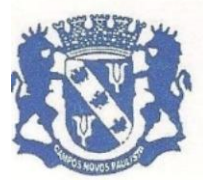

Rua Edgard Bonini (Dengo), 492 - CEP 19.960-000 - Estado de São Paulo Fone:  $(0**14)$  3476-1144 - Fone/Fax:  $(0**14)$  3476-1137

CNPJ 46.787.644/0001-72 - e-mail: pmcampospta@terra.com.br

- Permitir o cadastro do cidadão
- Permitir a confirmação do cadastro via e-mail e SMS
- Permitir o acesso aos serviços mediante informação do CPF e senha
- Permitir a alteração de dados do cidadão
- Permitir a opção do recebimento de avisos da Entidade por e-mail, SMS ou ambos
- Exibir as informações sobre o município como: nome, endereço, telefone e e-mail
- Permitir a exclusão definitiva da conta
- Permitir a leitura de dados a partir de um QR Code
- Aplicativo para o Cidadão Serviço de Cadastro Imobiliário
- Permitir a consulta de dados dos imóveis onde o contribuinte seja, proprietário ou coproprietário, bem como a existência de débitos ajuizados ou pendentes (quando houver)
- Permitir a exibição das construções (unidades) do imóvel
- Permitir a consulta financeira dos imóveis
- Listar os pagamentos, isenções e cancelamentos efetuados
- Listar as parcelas de cada lançamento e a situação de cada uma
- Permitir a emissão de boleto bancário por dívida agrupada ou por parcela
- Permitir o envio do link do boleto por e-mail
- Permitir o envio do link do boleto por SMS
- Permitir a emissão da certidão negativa
- Permitir a emissão da certidão positiva
- Permitir a emissão da certidão positiva com efeito de negativa
- Aplicativo para o Cidadão Serviço de Empresas/Atividades
- Permitir a consulta de dados das empresas onde o contribuinte seja proprietário ou sócio, bem como a existência de débitos ajuizados ou pendentes (quando houver)
- Permitir a exibição do quadro societário das empresas
- Listar os dados de entrada na sociedade e percentual societário
- Permitir a consulta financeira das empresas
- Listar os pagamentos, isenções e cancelamentos efetuados
- Listar as parcelas de cada lançamento, bem como a situação de cada uma
- Permitir a emissão de boleto bancário por dívida agrupada ou por parcela
- Permitir o envio do link do boleto por e-mail
- Permitir o envio do link do boleto por SMS
- Permitir a emissão da certidão negativa
- Permitir a emissão da certidão positiva
- Permitir a emissão da certidão positiva com efeito de negativa
- Aplicativo para o Cidadão Serviço de Protocolo
- Permitir a consulta a todos os protocolos gerados pelo contribuinte
- Exibir informações dos processos como: número, situação, data de

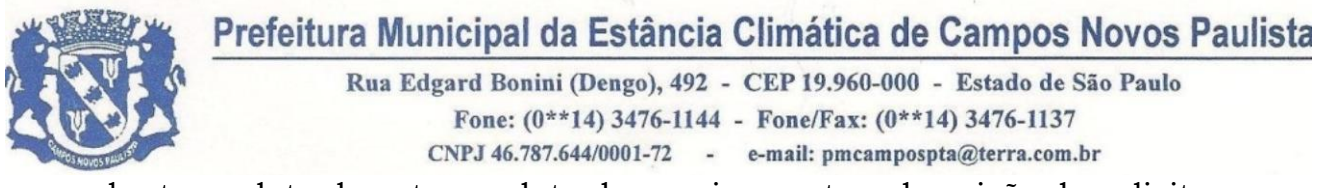

abertura, data de entrega, data de arquivamento e descrição da solicitação

- Exibir dados de trâmites
- Permitir consulta a documentos exigidos por assunto
- Listar as quantidades de cópias exigidas por documento
- Permitir a abertura de protocolos por subassunto
- Permitir a anexação de documentos ou imagens ao protocolo
- Aplicativo para o Cidadão Serviço de Empenhos
- Exibir um totalizador dos valores empenhados, liquidados, pagos e anulados para empresas cujo CPF informado na identificação do cidadão estiver vinculado no quadro societário
- Permitir a visualização de todos os empenhos do exercício contendo: número, data de emissão, descrição, valor empenhado, valor liquidado, valor anulado e valor pago
- Permitir a consulta dos dados das notas fiscais e/ou outros documentos vinculados aos empenhos
- Exibir as informações de data de vencimento, série, número e valor das notas fiscais e/ou outros documentos

Campos Novos Paulista, 26 de março de 2021.

### **FERNANDO RODRIGUES DOS SANTOS**

Diretor Municipal de Administração

### **FLAVIO FERMINO EUFLAUZINO**

Prefeito Municipal

### **ALFREDO BENEDITO DE MORAES**

Controle Interno

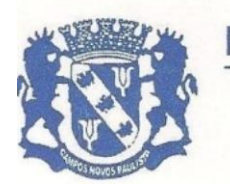

Rua Edgard Bonini (Dengo), 492 - CEP 19.960-000 - Estado de São Paulo Fone: (0\*\*14) 3476-1144 - Fone/Fax: (0\*\*14) 3476-1137 CNPJ 46.787.644/0001-72 - e-mail: pmcampospta@terra.com.br

*ANEXO II CONVITE N. 07/2021*

MODELO DE PROPOSTA

Campos Novos Paulista, \_\_\_\_\_de \_\_\_\_\_\_\_\_\_\_\_\_\_\_\_ de 2021

À

PREFEITURA MUNICIPAL DE CAMPOS NOVOS PAULISTA

# OBJETO: **"CONTRATAÇÃO DE EMPRESA PARA IMPLANTAÇÃO, TREINAMENTO, CON-VERSÃO E ATUALIZAÇÃO MENSAL DE SISTEMAS DA GESTÃO MUNICIPAL".**

Prezados Senhores a (Razão Social da Empresa), estabelecida na ......... (endereço completo) ....., inscrita no CNPJ sob nº ..........., neste ato representada pelo seu (representante/sócio/procurador), no uso de suas atribuições legais, desejando participar do **CONVITE ACIMA**, apresentamos a seguinte proposta:

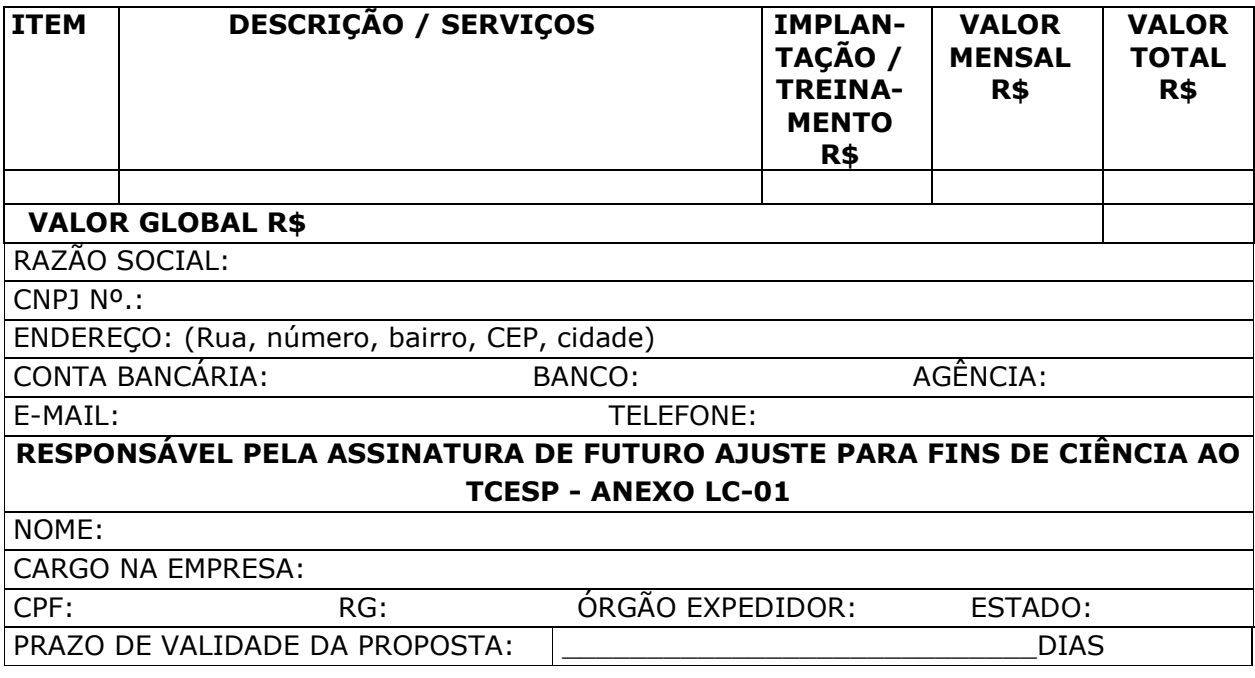

\_\_\_\_\_\_\_\_\_\_\_\_\_\_\_\_\_\_\_\_\_\_\_\_\_\_\_\_\_\_\_\_\_\_\_ Carimbo e Assinatura

### **OBSERVAÇÕES:**

**1 - TODAS AS INFORMAÇÕES ACIMA SÃO OBRIGATÓRIAS PARA A VALIDADE DA PROPOSTA.**

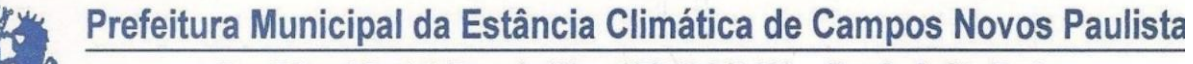

Rua Edgard Bonini (Dengo), 492 - CEP 19.960-000 - Estado de São Paulo Fone: (0\*\*14) 3476-1144 - Fone/Fax: (0\*\*14) 3476-1137 CNPJ 46.787.644/0001-72 - e-mail: pmcampospta@terra.com.br

*ANEXO III CONVITE N. 07/2021*

### **MODELO DE DECLARAÇÃO DE INEXISTÊNCIA DE FATO IMPEDITIVO**

### **"D E C L A R A Ç Ã O"**

À

PREFEITURA MUNICIPAL DA ESTÂNCIA CLIMÁTICA DE CAMPOS NOVOS PAULISTA– SP

At. Comissão Permanente de Licitações

#### **Ref:- Convite n. 07/2021**

(Razão Social da Empresa), estabelecida na ......... (endereço completo) ....., inscrita no CNPJ sob nº ............, neste ato representada pelo seu (representante/sócio/procurador), no uso de suas atribuições legais, vem DECLARAR SOB AS PENAS DA LEI que inexiste qualquer fato impeditivo para fins de participação no Pregão citado, vez que:

\* ( ) Não foi declarada inidônea pela Administração Pública de qualquer esfera, ou suspensa de contratar com a Administração;

\* ( ) Não está incursa nas restrições previstas no Artigo 94 da Lei Orgânica do Município;

\* ( ) Ressalva que incorre nas restrições previstas no Artigo 94 acima, porém não está proibida de participar do processo nos termos do Parágrafo Único do mesmo artigo;

\* ( ) Compromete-se a comunicar a ocorrência de fatos supervenientes.

#### \* *Obs: Assinalar com X as opções acima nas quais incorre a interessada*

Por ser verdade assina a presente.

............., ........ de .............................. de 2021.

\_\_\_\_\_\_\_\_\_\_\_\_\_\_\_\_\_\_\_\_\_\_\_\_\_\_\_\_\_\_\_

#### **Obs: 1 - \*Lei Orgânica do Município de Campos Novos Paulista**

**... "Art. 94**. O Prefeito, o Vice-Prefeito, os Vereadores e os servidores municipais, bem como as pessoas ligadas a qualquer deles por matrimônio ou parentesco afim ou consanguíneo, até o segundo grau ou por adoção, não poderão contratar com Município, subsistindo a proibição até seis meses após findas as respectivas funções.

**Parágrafo Único** - Não se incluem nesta proibição os contratos cujas cláusulas e condições sejam uniformes a todos os interessados". **...**

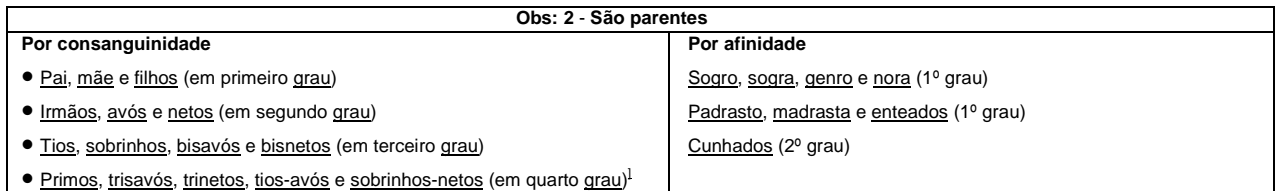

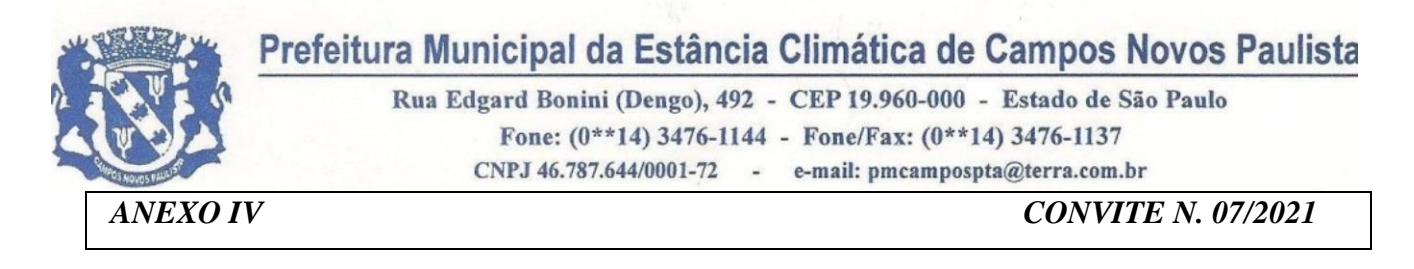

# **D E C L A R A Ç Ã O**

(Razão Social da Empresa), estabelecida na (endereço completo), inscrita no CNPJ n.º, nesta ao representada pelo seu (representante/sócio/procurador), no uso de suas atribuições legais, vem: **DECLARAR**, para fins de participação no Processo Licitatório em pauta, sob as penas da Lei, que está em situação regular perante o Ministério do Trabalho, no que se refere à observância do disposto no inciso XXXIII, do Artigo 7º da Constituição Federal, e, para fins do disposto no inciso V do artigo 27 da Lei Federal n.º 8.666, de 21 de junho de 1.993, acrescido pela Lei Federal n.º 9.854, de 27 de outubro de 1.999, que não emprega menor de dezoito anos em trabalho noturno, perigoso ou insalubre e não emprega menor de dezesseis anos.

Ressalva: emprega menor, a partir de quatorze anos, na condição de aprendiz ( ). Por ser expressão da verdade, assina a presente.

\_\_\_\_\_\_\_\_\_\_\_\_, \_\_\_\_ de \_\_\_\_\_\_\_\_\_\_\_\_\_\_\_ de 2021

\_\_\_\_\_\_\_\_\_\_\_\_\_\_\_\_\_\_\_\_\_\_\_\_\_\_\_\_

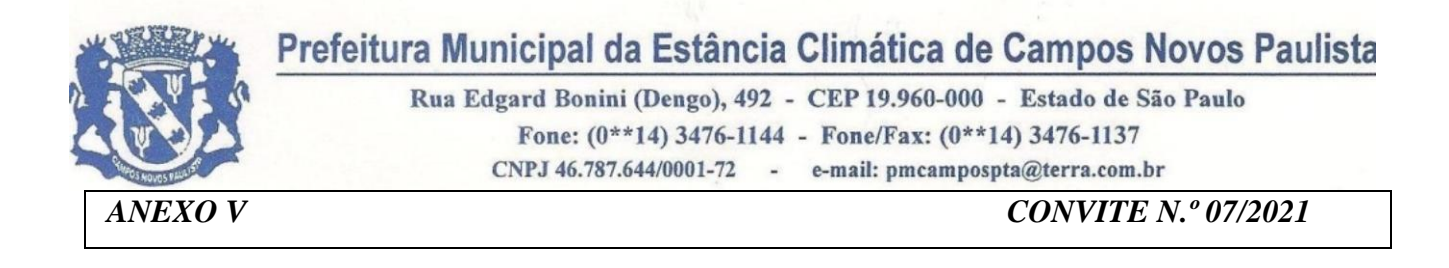

#### **Modelo de declaração de microempresa e empresa de pequeno porte.**

### **"D E C L A R A Ç Ã O"**

À

PREFEITURA MUNICIPAL DA ESTÂNCIA CLIMÁTICA DE CAMPOS NOVOS PAULISTA – SP At. Comissão Permanente de Licitações

#### **REF:- CONVITE N. 07/2021**

(Razão Social da Empresa), estabelecida na ............ (endereço completo) .........., inscrita no CNPJ sob n. ................, neste ato representada pelo seu (representante/sócio/procurador), no uso de suas atribuições legais, vem:

**DECLARAR**, para fins de participação no processo licitatório em pauta, sob as penas da Lei, que é **microempresa ou empresa de pequeno porte**, nos termos do enquadramento previsto na **Lei Complementar n. 123, de 14 de dezembro de 2006**, **alterada pela Lei Complementar 147 de 07 de agosto de 2014**, cujos termos declaro conhecer na íntegra, estando apta, portanto, a exercer o direito de preferência no procedimento licitatório do **Convite n. 07/2021**, realizado pela Prefeitura Municipal da Estância Climática de Campos Novos Paulista.

Por ser verdade assina a presente.

............., ........ de .............................. de 2021

\_\_\_\_\_\_\_\_\_\_\_\_\_\_\_\_\_\_\_\_\_\_\_\_\_\_\_\_\_\_\_\_\_

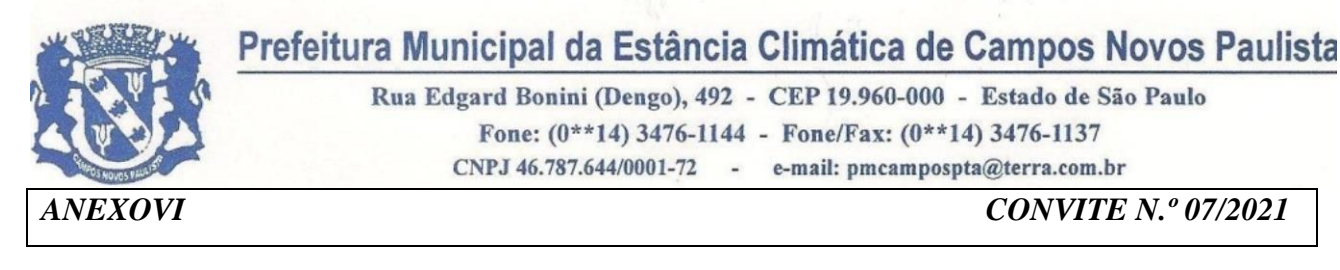

#### **MINUTA DO CONTRATO N.º .../2021.**

CONTRATO QUE ENTRE SI CELEBRAM A PREFEITURA MUNICIPAL DE CAMPOS NOVOS PAULISTA E A EMPRESA ...................................................

#### *Ref.: Processo n.º 608/2021 - Convite n.º 07/2021*

A **PREFEITURA MUNICIPAL DA ESTÂNCIA CLIMÁTICA DE CAMPOS NOVOS PAULISTA**,

pessoa jurídica de direito publico interno inscrita no CNPJ (MF) sob n.º 46.787.644/0001-72, com sede na Rua Edgar Bonini "Dengo", nº 492, nesta cidade, neste ato representada pelo Prefeito Municipal, Sr. **FLAVIO FERMINO EUFLAUZINO**, portador do RG 33.793.447-2-SSP/SP e do CPF/MF 283.844.968-03, residente e domiciliado na Avenida José Theodoro de Souza, 461, nesta cidade, doravante denominada simplesmente de **CONTRATANTE**, e de outro lado, a empresa \_\_\_\_\_\_\_\_\_\_\_\_\_\_\_\_\_\_\_\_**,** inscrita no CNPJ(MF) sob n.º 00.000.000/0000-00, com sede na \_\_\_\_\_\_\_\_\_\_\_\_\_\_\_\_\_\_\_\_\_\_\_\_\_, n.º 000, no Município de \_\_\_\_\_\_, no Estado de \_\_\_\_\_\_\_\_, Telefone: \_\_\_\_\_\_\_\_\_\_\_\_\_\_\_, Conta bancária:\_\_\_\_\_\_\_\_\_\_\_\_\_\_\_\_, Banco: \_\_\_\_\_\_, Agência: \_\_\_\_\_\_\_\_\_, neste ato representada pelo Sr. \_\_\_\_\_\_\_\_\_\_\_\_\_\_\_\_\_\_\_\_\_\_\_\_\_\_\_\_\_\_, \_\_\_\_\_\_\_\_\_\_, \_\_\_\_\_\_\_\_\_\_\_\_\_\_\_\_, \_\_\_\_\_\_\_\_\_\_\_\_\_\_\_\_\_\_\_, \_\_\_\_\_\_, portador da cédula de identidade n.º 00.000.000 SSP/SP, e do CPF/MF n.º 000.000.000-00, residente e domiciliado na \_\_\_\_\_\_\_\_\_\_\_\_\_, n.º 00, \_\_\_\_\_\_\_\_\_\_\_\_\_\_\_\_\_, no município de \_\_\_\_\_\_, Estado de \_\_\_\_\_\_\_\_\_, "correio eletrônico":\_\_\_\_\_\_\_\_\_\_, Telefone: \_\_\_\_\_\_\_\_\_, doravante denominada simplesmente de **CONTRATA-DA**, pactuam na modalidade acima HOMOLOGADO EM \_\_\_/\_\_\_\_\_\_/\_\_\_\_\_\_\_, cuja celebração foi autorizada, e que se regerá pela legislação infra citada, atendidas as cláusulas e condições que se enunciam a seguir.

#### **CLÁUSULA 1ª - DO OBJETO DO CONTRATO**

A CONTRATADA se obriga a **"implantação, treinamento, conversão e atualização mensal de sistemas da gestão municipal"**, como segue:

#### **>>>>>>>>>>>>>>>>>>>>>**

1.2. A CONTRATADA se obriga a atender consultas formuladas pelas pessoas indicadas pela CONTRATANTE até perfazer, segundo critérios fixados no presente contrato e Anexo I do **Edital de Convite n.º 07/2021.**

#### **CLÁUSULA 2ª - DA EXECUÇÃO**

2.1. A CONTRATADA deverá atender às solicitações da Administração correspondentes às suas áreas de atuação, dando total assistência.

#### **CLÁUSULA 3ª - DO PREÇO E DAS CONDIÇÕES DE PAGAMENTO**

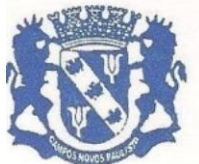

Rua Edgard Bonini (Dengo), 492 - CEP 19.960-000 - Estado de São Paulo Fone:  $(0**14)$  3476-1144 - Fone/Fax:  $(0**14)$  3476-1137 CNPJ 46.787.644/0001-72 - e-mail: pmcampospta@terra.com.br

3.1 A CONTRATANTE pagará a CONTRATADA pela execução do objeto do presente termo a importância de *R\$ 00.000,00 (\_\_\_\_\_\_\_\_\_\_\_\_\_\_\_\_\_\_\_\_\_\_\_\_\_)* mensais, totalizando R\$ (

) valor global, por 12 (doze) meses, observadas as seguintes condições:

Os preços avençados nesta cláusula não serão reajustados, salvo para a devida manutenção do equilíbrio econômico financeiro, que se dará com a utilização do índice IGPM, respeitados dos ditames da Lei Federal n.º 8.666/93.

3.1.1 As despesas acessórias correrão única e exclusivamente por conta da CONTRATADA.

### **CLÁUSULA 4ª - DO PRAZO DE VALIDADE**

### **4.1 O prazo de vigência deste contrato será de .../03/2021, data da sua assinatura, até ..../03/2022, totalizando ....... (.............) meses.**

# **CLÁUSULA 5ª - DA DOTAÇÃO ORÇAMENTÁRIA**

**5.1** As despesas decorrentes da execução do presente contrato correrão por conta das seguintes dotações orçamentárias:

### **02 – PODER EXECUTIVO**

**02.01 – DEPARTAMENTO DE ADMINISTRAÇAO 041220002.2.003000 – MANUTENÇAO DOS SERVIÇOS ADMINISTRATIVOS** 3.3.90.40.99.00.00 – Serviços Técnicos Profissionais 110 – Código Reduzido RECURSO PRÓPRIO

### **CLÁUSULA 6ª - DOS DIREITOS E DAS RESPONSABILIDADES DAS PARTES**

6.1 Os direitos e responsabilidades das partes são os que decorrem das cláusulas deste contrato e do regime de direito público a que este é submetido, na forma da legislação de regência, inclusive as disposições expressas no Edital de **Convite n.º 07/2021**, que vincula as partes.

### **CLÁUSULA 7ª - DAS PENALIDADES E MULTAS**

7.1 Em caso de mora na execução contratual ou inadimplemento, a CONTRATANTE poderá aplicar as sanções previstas na Lei Federal n.º 8.666/93 e suas alterações.

### **CLÁUSULA 8ª - DA RESCISÃO CONTRATUAL**

8.1 Constituem casos que possibilitam a rescisão contratual todas as condutas das partes que se adequarem aos motivos tipificados no artigo 78 da Lei Federal n.º 8.666/93 e suas alterações.

### **CLÁUSULA 9ª - DO RECONHECIMENTO DOS DIREITOS DA ADMINISTRAÇÃO**

9.1 A CONTRATADA reconhece os direitos da CONTRATANTE, no caso de rescisão administrativa, em face do regime jurídico do presente termo.

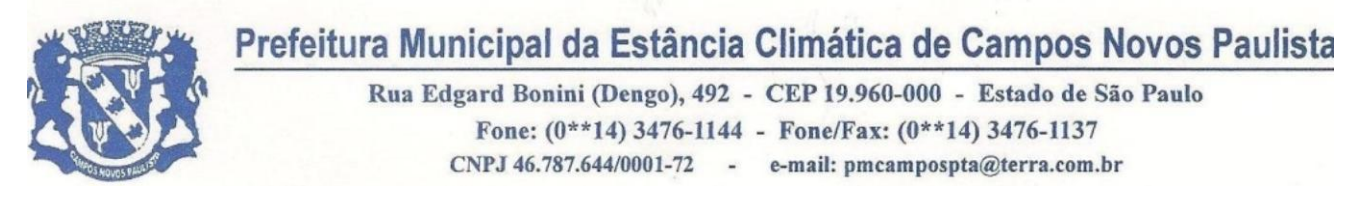

#### **CLÁUSULA 10 - DA VINCULAÇÃO DAS PARTES AO EDITAL E A PROPOSTA**

10.1 As partes se vinculam ao contido no Edital e na proposta ofertada pela CONTRATADA.

#### **CLÁUSULA 11 - DA LEGISLAÇÃO DE VIGÊNCIA**

11.1 O presente contrato tem por legislação de regência, a Lei Federal n.º 8.666/93 e suas posteriores alterações, bem como demais legislações correlatas.

#### **CLÁUSULA 12 - DA MANUTENÇÃO DAS CONDIÇÕES DE HABILITAÇÃO**

12.1 A CONTRATADA se obriga a manter a vigência do contrato todas as condições de habilitação e qualificações exigidas no Edital de Licitação **Convite n.º 07/2021.**

#### **CLÁUSULA 13 - DO FORO COMPETENTE**

13.1 Fica eleito o Foro da Comarca de Palmital, Estado de São Paulo, para dirimir quaisquer dúvidas oriundas deste instrumento de contrato, dispensando-se qualquer outro por mais privilegiado que seja. E por estarem justos e contratados, firmam o presente contrato em 03 (três) vias de igual forma e teor, na presença de 02 (duas) testemunhas, para que produza seus legais e jurídicos efeitos.

CAMPOS NOVOS PAULISTA - SP, \_\_\_\_\_\_\_\_ de \_\_\_\_\_\_\_\_\_ de 2021

### **FLAVIO FERMINO EUFLAUZINO PREFEITO MUNICIPAL DE CAMPOS NOVOS PAULISTA - SP CONTRATANTE**

#### **CONTRATADA**

#### **FERNANDO RODRIGUES DOS SANTOS**

Diretor Municipal de Administração **GESTOR** 

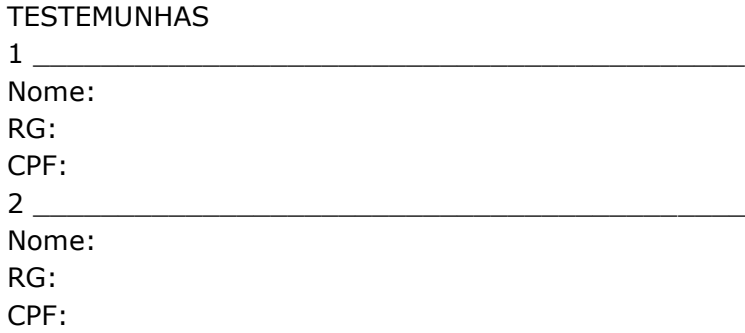

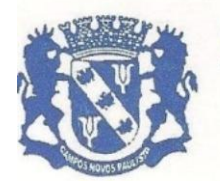

Rua Edgard Bonini (Dengo), 492 - CEP 19.960-000 - Estado de São Paulo Fone: (0\*\*14) 3476-1144 - Fone/Fax: (0\*\*14) 3476-1137 CNPJ 46.787.644/0001-72 - e-mail: pmcampospta@terra.com.br

### *ANEXO VII CONVITE Nº 07/2021*

# **ANEXO LC-01 - TERMO DE CIÊNCIA E DE NOTIFICAÇÃO (Contratos)**

**CONTRATANTE**: PREFEITURA MUNICIPAL DE CAMPOS NOVOS PAULISTA **CONTRATADO**: **CNPJ: CONTRATO Nº (DE ORIGEM):** .../2021 **OBJETO: "CONTRATAÇÃO DE EMPRESA PARA IMPLANTAÇÃO, TREINAMENTO, CONVERSÃO E ATUALIZAÇÃO MENSAL DE SISTEMAS DA GESTÃO MUNICIPAL".**

**ADVOGADO:** RENAN OLIVEIRA RIBEIRO, Nº OAB-SP: 373.456, E-mail: juridicocnpta@gmail.com.

Pelo presente TERMO, nós, abaixo identificados:

### **1. Estamos CIENTES de que:**

a) O ajuste acima referido, seus aditamentos, bem como o acompanhamento de sua execução contratual, estarão sujeitos a análise e julgamento pelo Tribunal de Contas do Estado de São Paulo, cujo trâmite processual ocorrerá pelo sistema eletrônico;

b) Poderemos ter acesso ao processo, tendo vista e extraindo cópias das manifestações de interesse, Despachos e Decisões, mediante regular cadastramento no Sistema de Processo Eletrônico, em consonância com o estabelecido na Resolução nº 01/2011 do TCESP;

c) Além de disponíveis no processo eletrônico, todos os Despachos e Decisões que vierem a ser tomados, relativamente ao aludido processo, serão publicados no Diário Oficial do Estado, Caderno do Poder Legislativo, parte do Tribunal de Contas do Estado de São Paulo, em conformidade com o artigo 90 da Lei Complementar nº 709, de 14 de janeiro de 1993, iniciando-se, a partir de então, a contagem dos prazos processuais, conforme regras do Código de Processo Civil;

d) As informações pessoais dos responsáveis pela contratante estão cadastradas no módulo eletrônico do "Cadastro Corporativo TCESP – CadTCESP", nos termos previstos no Artigo 2º das Instruções nº07/2021, conforme "Declaração(ões) de Atualização Cadastral" anexa (s);

e) é de exclusiva responsabilidade do contratado manter seus dados sempre atualizados.

### **2. Damo-nos por NOTIFICADOS para:**

a) O acompanhamento dos atos do processo até seu julgamento final e consequente publicação;

b) Se for o caso e de nosso interesse, nos prazos e nas formas legais e regimentais, exercer o direito de defesa, interpor recursos e o que mais couber.

### **Campos Novos Paulista, .. de março de 2021.**

# **AUTORIDADE MÁXIMA DO ÓRGÃO/ENTIDADE:**

Nome: FLAVIO FERMINO EUFLAUZINO

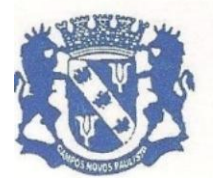

Rua Edgard Bonini (Dengo), 492 - CEP 19.960-000 - Estado de São Paulo Fone: (0\*\*14) 3476-1144 - Fone/Fax: (0\*\*14) 3476-1137 CNPJ 46.787.644/0001-72 - e-mail: pmcampospta@terra.com.br

### Cargo: PREFEITO CPF: 283.844.968-03

# **RESPONSÁVEIS PELA HOMOLOGAÇÃO DO CERTAME OU RATIFICAÇÃO DA DISPENSA/INEXIGIBILIDADE DE LICITAÇÃO:**

Nome: FLAVIO FERMINO EUFLAUZINO Cargo: PREFEITO CPF: 283.844.968-03 Assinatura:

### **RESPONSÁVEIS QUE ASSINARAM O AJUSTE:**

### **Pelo contratante:**

Nome: FLAVIO FERMINO EUFLAUZINO Cargo: PREFEITO CPF: 283.844.968-03 Assinatura:

### **Pela contratada:**

Nome: Cargo: CPF: Assinatura:

### **ORDENADOR DE DESPESAS DA CONTRATANTE:**

Nome: FLAVIO FERMINO EUFLAUZINO Cargo: PREFEITO CPF: 283.844.968-03 Assinatura: \_\_\_\_\_\_\_\_\_\_\_\_\_\_\_\_\_\_\_\_\_\_\_\_\_\_\_\_\_\_\_\_\_\_\_\_\_\_\_\_\_\_\_\_\_\_\_\_\_\_\_\_\_\_

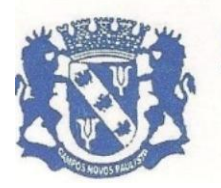

Rua Edgard Bonini (Dengo), 492 - CEP 19.960-000 - Estado de São Paulo Fone:  $(0**14)$  3476-1144 - Fone/Fax:  $(0**14)$  3476-1137 CNPJ 46.787.644/0001-72 - e-mail: pmcampospta@terra.com.br

## **DECLARAÇÃO DE DOCUMENTOS À DISPOSIÇÃO DO TCE-SP**

**CONTRATANTE:** PREFEITURA MUNICIPAL DE CAMPOS NOVOS PAULISTA

**CNPJ:** 46.787.644/0001-72

**DETENTORA:**

**CNPJ:** 

**CONTRATO N° (DE ORIGEM):** ../2021

**DATA DA ASSINATURA:** 03/03/2021

**VIGÊNCIA:** 03/03/2021 a 03/03/2022.

# **OBJETO: "CONTRATAÇÃO DE EMPRESA PARA IMPLANTAÇÃO, TREINAMENTO, CONVERSÃO E ATUALIZAÇÃO MENSAL DE SISTEMAS DA GESTÃO MUNICIPAL".**

### **VALOR ESTIMADO (R\$):**

Declaro, na qualidade de responsável pela entidade supra epigrafada, sob as penas da Lei, que os demais documentos originais, atinentes à correspondente licitação, encontram-se no respectivo processo administrativo arquivado na origem à disposição do Tribunal de Contas do Estado de São Paulo, e serão remetidos quando requisitados.

Campos Novos Paulista, .. de março de 2021.

**Nome:** Flavio Fermino Euflauzino **Cargo:** Prefeito Municipal **E-mail institucional:** prefeito@camposnovospaulista.sp.gov.br **E-mail pessoal:** flaviodoposto@outlook.com

Assinatura: